# **COLOUR - DATASETS Colour - Datasets Documentation**

*Release 0.2.4*

**Colour Developers**

**Nov 13, 2023**

# **CONTENTS**

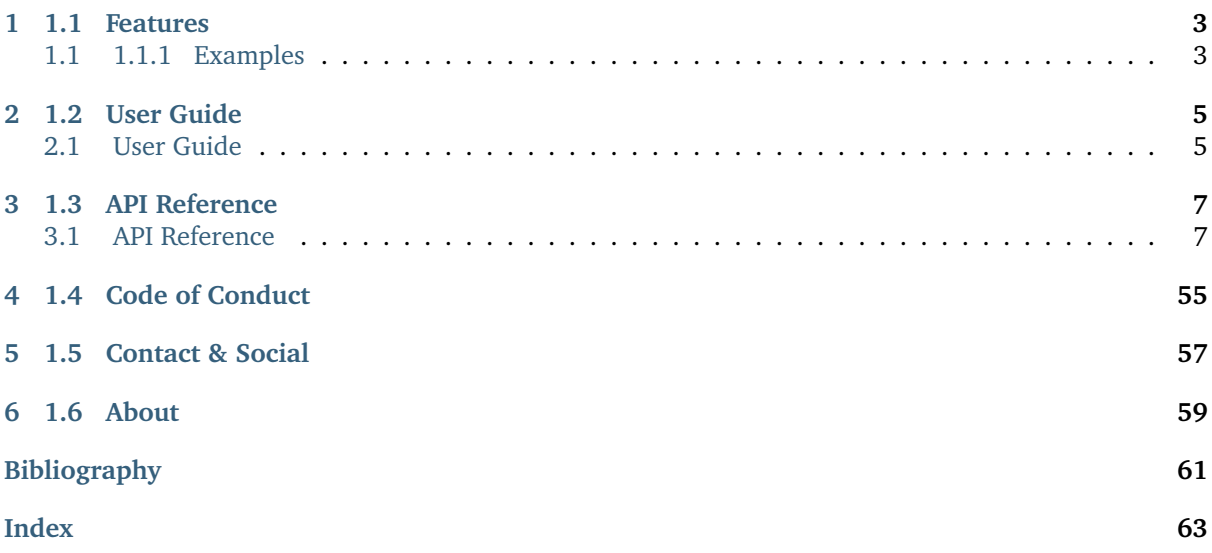

Colour science datasets for use with [Colour](https://github.com/colour-science/colour) or any Python package manipulating colours. The datasets are hosted in [Zenodo](https://zenodo.org) under the [Colour Science - Datasets](https://zenodo.org/communities/colour-science-datasets) community.

It is open source and freely available under the [BSD-3-Clause](https://opensource.org/licenses/BSD-3-Clause) terms.

# **1.1 FEATURES**

<span id="page-6-0"></span>**Colour - Datasets** was created to overcome issues encountered frequently when trying to access or use colour science datasets:

- No straightforward ingestion path for dataset content.
- No simple loading mechanism for dataset content.
- Unavailability of the dataset, e.g. download url is down, dataset content is passed directly from hand to hand.
- No information regarding the definitive origination of the dataset.

**Colour - Datasets** offers all the above: it allows users to ingest and load colour science datasets with a single function call. The datasets information is hosted on [Zenodo](https://zenodo.org/communities/colour-science-datasets) where the record for a dataset typically contain:

- An *urls.txt* file describing the urls to source the dataset files from.
- A copy of those files in the eventuality where the source files are not available or the content has changed without notice.
- Information about the authors, content and licensing.

When no explicit licensing information is available, the dataset adopts the **Other (Not Open)** licensing scheme, implying that assessing usage conditions is at the sole discretion of the users.

# <span id="page-6-1"></span>**1.1 1.1.1 Examples**

**Colour - Datasets** can also be used online with [Google Colab.](https://colab.research.google.com/notebook#fileId=1YwIfDTBVP3XUYJAyZVEDWj92DJCB0_3v&offline=true&sandboxMode=true)

Most of the objects are available from the colour\_datasets namespace:

>>> import colour datasets

The available datasets are listed with the colour\_datasets.datasets() definition:

```
>>> print(colour_datasets.datasets())
```

```
colour-science-datasets
=======================
Datasets : 22
Synced : 1
URL : https://zenodo.org/communities/colour-science-datasets/
Datasets
--------
```
(continues on next page)

(continued from previous page)

```
[ ] 3269926 : Agfa IT8.7/2 Set - Marszalec (n.d.)
[ ] 3245883 : Camera Spectral Sensitivity Database - Jiang et al. (2013)
  [ ] 3367463 : Constant Hue Loci Data - Hung and Berns (1995)
  [ ] 3362536 : Constant Perceived-Hue Data - Ebner and Fairchild (1998)
[ ] 3270903 : Corresponding-Colour Datasets - Luo and Rhodes (1999)
[ ] 3269920 : Forest Colors - Jaaskelainen et al. (1994)
[ ] 4394536 : LUTCHI Colour Appearance Data - Luo and Rhodes (1997)
[x] 3245875 : Labsphere SRS-99-020 - Labsphere (2019)
\lceil ] 3269924 : Lumber Spectra - Hiltunen (n.d.)
[ ] 4051012 : Measured Commercial LED Spectra - Brendel (2020)
[ ] 3269918 : Munsell Colors Glossy (All) (Spectrofotometer Measured) - Orava (n.d.)
  [ ] 3269916 : Munsell Colors Glossy (Spectrofotometer Measured) - Haanpalo (n.d.)
[ ] 3269914 : Munsell Colors Matt (AOTF Measured) - Hauta-Kasari (n.d.)
[ ] 3269912 : Munsell Colors Matt (Spectrofotometer Measured) - Hauta-Kasari (n.d.)
[ ] 3245895 : New Color Specifications for ColorChecker SG and Classic Charts - X-Rite␣
\rightarrow(2016)
[ ] 3252742 : Observer Function Database - Asano (2015)
[ ] 3269922 : Paper Spectra - Haanpalo (n.d.)
  [ ] 6590768 : Physlight - Camera Spectral Sensitivity Curves - Winquist et al. (2022)
[ ] 3372171 : RAW to ACES Utility Data - Dyer et al. (2017)
[ ] 4642271 : Spectral Database of Commonly Used Cine Lighting - Karge et al. (2015)
[ ] 4297288 : Spectral Sensitivity Database - Zhao et al. (2009)
[ ] 4050598 : Spectral Upsampling Coefficient Tables - Jakob and Hanika. (2019)
```
A ticked checkbox means that the particular dataset has been synced locally. A dataset is loaded by using its unique number: *3245895*:

>>> print(colour\_datasets.load("3245895").keys())

Pulling "New Color Specifications for ColorChecker SG and Classic Charts" record content.. ˓<sup>→</sup>. Downloading "urls.txt" file: 8.19kB [00:01, 5.05kB/s] Downloading "ColorChecker24 After Nov2014.zip" file: 8.19kB [00:01, 6.52kB/s] Downloading "ColorChecker24\_Before\_Nov2014.zip" file: 8.19kB [00:01, 7.66kB/s] Downloading "ColorCheckerSG\_After\_Nov2014.zip" file: 8.19kB [00:01, 7.62kB/s] Downloading "ColorCheckerSG\_Before\_Nov2014.zip" file: 8.19kB [00:00, 9.39kB/s] Unpacking "/Users/kelsolaar/.colour-science/colour-datasets/3245895/dataset/ ˓<sup>→</sup>ColorCheckerSG\_Before\_Nov2014.zip" archive... Unpacking "/Users/kelsolaar/.colour-science/colour-datasets/3245895/dataset/ ˓<sup>→</sup>ColorCheckerSG\_After\_Nov2014.zip" archive... Unpacking "/Users/kelsolaar/.colour-science/colour-datasets/3245895/dataset/ ˓<sup>→</sup>ColorChecker24\_After\_Nov2014.zip" archive... Unpacking "/Users/kelsolaar/.colour-science/colour-datasets/3245895/dataset/ ˓<sup>→</sup>ColorChecker24\_Before\_Nov2014.zip" archive... odict\_keys(['ColorChecker24 - After November 2014', 'ColorChecker24 - Before November 2014 ˓<sup>→</sup>', 'ColorCheckerSG - After November 2014', 'ColorCheckerSG - Before November 2014'])

Alternatively, a dataset can be loaded by using its full title: *New Color Specifications for ColorChecker SG and Classic Charts - X-Rite (2016)*

```
>>> print(colour_datasets.load("3245895").keys())
odict_keys(['ColorChecker24 - After November 2014', 'ColorChecker24 - Before November 2014
˓→', 'ColorCheckerSG - After November 2014', 'ColorCheckerSG - Before November 2014'])
```
# **CHAPTER**

**TWO**

# **1.2 USER GUIDE**

# <span id="page-8-1"></span><span id="page-8-0"></span>**2.1 User Guide**

The user guide provides an overview of **Colour - Datasets** and explains important concepts and features, details can be found in the [API Reference.](reference.html)

# **2.1.1 Installation Guide**

# **Primary Dependencies**

**Colour - Datasets** requires various dependencies in order to run:

- python  $> = 3.9, < 4$
- [cachetools](https://pypi.org/project/cachetools)
- colour-science  $> = 4.3$
- imageio  $>= 2, < 3$
- numpy  $> = 1.22, < 2$
- scipy  $> = 1.8, < 2$
- [tqdm](https://pypi.org/project/tqdm)
- [xlrd](https://pypi.org/project/xlrd)

# **Pypi**

Once the dependencies are satisfied, **Colour - Datasets** can be installed from the [Python Package Index](http://pypi.python.org/pypi/colour-datasets) by issuing this command in a shell:

pip install --user colour-datasets

The overall development dependencies are installed as follows:

```
pip install --user 'colour-datasets[development]'
```
# **2.1.2 Bibliography**

# **Indirect References**

Some extra references used in the codebase but not directly part of the public api:

• [\[OpenpyxlDevelopers19\]](#page-65-0)

# **1.3 API REFERENCE**

# <span id="page-10-3"></span><span id="page-10-1"></span><span id="page-10-0"></span>**3.1 API Reference**

**3.1.1 Colour - Datasets**

**Datasets & Dataset Loading**

#### **Loading a Dataset**

colour\_datasets

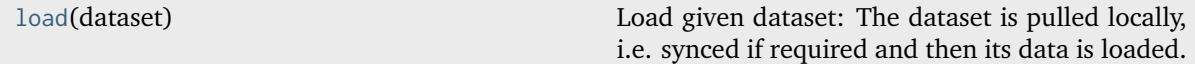

# **colour\_datasets.load**

```
colour_datasets.load(dataset: int | str) → Any
```
Load given dataset: The dataset is pulled locally, i.e. synced if required and then its data is loaded.

```
Parameters
    dataset (int | str) – Dataset id, i.e. the Zenodo record number or title.
Returns
    Dataset data.
```
**Return type** [object](https://docs.python.org/3/library/functions.html#object)

# **Examples**

```
>>> len(load("3245883").keys())
28
>>> len(
... load(
... "Camera Spectral Sensitivity Database - " "Jiang et al. (2013)"
... ).keys()
... )
...
28
```
# **Ancillary Objects**

colour\_datasets.loaders

<span id="page-11-4"></span>[DATASET\\_LOADERS](#page-11-0) **DATASET** LOADERS **Dataset loaders ids and callables.** 

**colour\_datasets.loaders.DATASET\_LOADERS**

```
colour_datasets.loaders.DATASET_LOADERS: CanonicalMapping = CanonicalMapping({'3252742':
..., '4051012': ..., '3372171': ..., '3362536': ..., '3367463': ..., '4050598': ...,
'3245883': ..., '4642271': ..., '3245875': ..., '4394536': ..., '3270903': ..., '8314702':
..., '6590768': ..., '3245895': ..., '4297288': ..., '3269912': ..., '3269914': ...,
'3269916': ..., '3269918': ..., '3269920': ..., '3269922': ..., '3269924': ..., '3269926':
...})
```
Dataset loaders ids and callables.

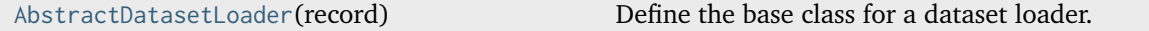

#### **colour\_datasets.loaders.AbstractDatasetLoader**

<span id="page-11-1"></span>**class** colour\_datasets.loaders.**AbstractDatasetLoader**(*record:* [Record](#page-46-0))

Bases: [ABC](https://docs.python.org/3/library/abc.html#abc.ABC)

Define the base class for a dataset loader.

This is an ABCMeta abstract class that must be inherited by sub-classes.

The sub-classes are expected to implement the [colour\\_datasets.loaders.](#page-12-0) [AbstractDatasetLoader.load\(\)](#page-12-0) method that handles the syncing, parsing, conversion and return of the dataset content as a *Python* object.

# **Attributes**

- [colour\\_datasets.loaders.AbstractDatasetLoader.ID](#page-11-2)
- colour datasets.loaders.AbstractDatasetLoader.record
- colour datasets.loaders.AbstractDatasetLoader.id
- [colour\\_datasets.loaders.AbstractDatasetLoader.content](#page-12-2)

## **Methods**

- colour\_datasets.loaders.AbstractDatasetLoader.\_\_init\_\_()
- [colour\\_datasets.loaders.AbstractDatasetLoader.load\(\)](#page-12-0)
- [colour\\_datasets.loaders.AbstractDatasetLoader.sync\(\)](#page-12-3)

#### **Parameters**

**record** ([Record](#page-46-0)) – Dataset record.

<span id="page-11-2"></span>**ID: [str](https://docs.python.org/3/library/stdtypes.html#str) = 'Undefined'**

Dataset record id, i.e. the *Zenodo* record number.

#### <span id="page-11-3"></span>**property record: [Record](#page-46-0)**

Getter property for the dataset record.

#### **Returns**

Dataset record.

#### **Return type**

[colour\\_datasets.Record](#page-46-0)

<span id="page-12-4"></span><span id="page-12-1"></span>**property id: [str](https://docs.python.org/3/library/stdtypes.html#str)**

Getter property for the dataset id.

**Returns**

# Dataset id.

**Return type**

[str](https://docs.python.org/3/library/stdtypes.html#str)

# <span id="page-12-2"></span>**property content: [Any](https://docs.python.org/3/library/typing.html#typing.Any)**

Getter property for the dataset content.

## **Returns**

Dataset content.

**Return type** [object](https://docs.python.org/3/library/functions.html#object)

<span id="page-12-0"></span>**abstract load**() → [Any](https://docs.python.org/3/library/typing.html#typing.Any)

Sync, parse, convert and return the dataset content as a *Python* object.

# **Returns**

Dataset content as a *Python* object.

**Return type** [object](https://docs.python.org/3/library/functions.html#object)

# **Notes**

• Sub-classes are required to call [colour\\_datasets.loaders.AbstractDatasetLoader.](#page-12-3) [sync\(\)](#page-12-3) method when they implement it, e.g. super().sync().

#### <span id="page-12-3"></span>**sync**()

Sync the dataset content, i.e. checks whether it is synced and pulls it if required.

# **Datasets**

colour\_datasets.loaders

# **Spectral Upsampling Coefficient Tables - Jakob and Hanika (2019)**

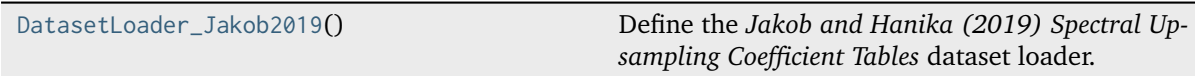

## <span id="page-13-3"></span>**colour\_datasets.loaders.DatasetLoader\_Jakob2019**

<span id="page-13-0"></span>**class** colour\_datasets.loaders.**DatasetLoader\_Jakob2019** Bases: [AbstractDatasetLoader](#page-11-1)

Define the *Jakob and Hanika (2019) Spectral Upsampling Coefficient Tables* dataset loader.

#### **Attributes**

• [colour\\_datasets.loaders.DatasetLoader\\_Jakob2019.ID](#page-13-1)

#### **Methods**

- colour\_datasets.loaders.DatasetLoader\_Jakob2019.\_\_init\_\_()
- [colour\\_datasets.loaders.DatasetLoader\\_Jakob2019.load\(\)](#page-13-2)

# **References**

[\[JH19\]](#page-64-1)

#### <span id="page-13-1"></span>**ID: [str](https://docs.python.org/3/library/stdtypes.html#str) = '4050598'**

Dataset record id, i.e. the *Zenodo* record number.

#### <span id="page-13-2"></span>**load**()  $\rightarrow$  [Dict\[](https://docs.python.org/3/library/typing.html#typing.Dict)[str,](https://docs.python.org/3/library/stdtypes.html#str) LUT3D Jakob2019]

Sync, parse, convert and return the *Jakob and Hanika (2019) Spectral Upsampling Coefficient Tables* dataset content.

# **Returns**

*Jakob and Hanika (2019) Spectral Upsampling Coefficient Tables* dataset content.

**Return type** [dict](https://docs.python.org/3/library/stdtypes.html#dict)

#### **Examples**

```
>>> from colour_datasets.utilities import suppress_stdout
>>> dataset = DatasetLoader_Jakob2019()
>>> with suppress stdout():
... dataset.load()
...
>>> len(dataset.content.keys())
4
```
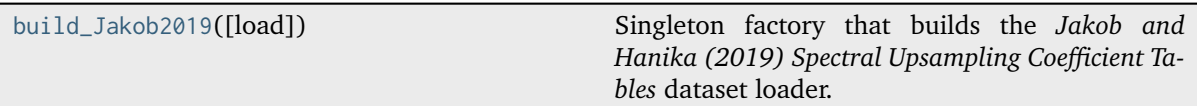

# <span id="page-14-2"></span>**colour\_datasets.loaders.build\_Jakob2019**

<span id="page-14-0"></span>colour\_datasets.loaders.**build\_Jakob2019**(*load: [bool](https://docs.python.org/3/library/functions.html#bool) = True*) → *[DatasetLoader\\_Jakob2019](#page-13-0)* Singleton factory that builds the *Jakob and Hanika (2019) Spectral Upsampling Coefficient Tables* dataset loader.

# **Parameters**

**load** ([bool](https://docs.python.org/3/library/functions.html#bool)) – Whether to load the dataset upon instantiation.

#### **Returns**

Singleton instance of the *Jakob and Hanika (2019) Spectral Upsampling Coefficient Tables* dataset loader.

#### **Return type**

[colour\\_datasets.loaders.DatasetLoader\\_Jakob2019](#page-13-0)

# **References**

[\[JH19\]](#page-64-1)

# **Agfa IT8.7/2 Set - Marszalec (n.d.)**

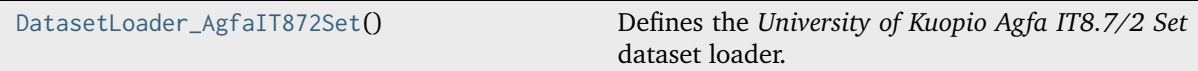

#### **colour\_datasets.loaders.DatasetLoader\_AgfaIT872Set**

# <span id="page-14-1"></span>**class** colour\_datasets.loaders.**DatasetLoader\_AgfaIT872Set**

Bases: DatasetLoader\_KuopioUniversity

Defines the *University of Kuopio Agfa IT8.7/2 Set* dataset loader.

# **Attributes**

- colour\_datasets.loaders.Agfa IT8.7/2 Set.ID
- colour\_datasets.loaders.Agfa IT8.7/2 Set.METADATA

## **Methods**

- colour\_datasets.loaders.Agfa IT8.7/2 Set.\_\_init\_\_()
- colour\_datasets.loaders.Agfa IT8.7/2 Set.load()

# <span id="page-15-2"></span>**References**

[\[MUniversityoKuopio\]](#page-65-1)

# **ID: [str](https://docs.python.org/3/library/stdtypes.html#str) = '3269926'**

Dataset record id, i.e. the *Zenodo* record number.

# **METADATA: ClassVar[Dict] = {('agfait872\_mat', 'agfait872.mat'): ('agfa',**

**SpectralShape(400, 700, 10), True, None)}**

Mapping of paths and colour\_datasets.loaders.kuopio. MatFileMetadata\_KuopioUniversity class instances.

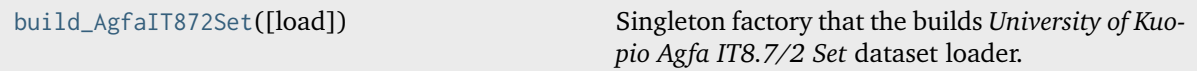

# **colour\_datasets.loaders.build\_AgfaIT872Set**

<span id="page-15-0"></span>colour\_datasets.loaders.**build\_AgfaIT872Set**(*load: [bool](https://docs.python.org/3/library/functions.html#bool) = True*) → DatasetLoader\_KuopioUniversity Singleton factory that the builds *University of Kuopio Agfa IT8.7/2 Set* dataset loader.

#### **Parameters**

**load** ([bool](https://docs.python.org/3/library/functions.html#bool)) – Whether to load the dataset upon instantiation.

#### **Returns**

Singleton instance of the *University of Kuopio Agfa IT8.7/2 Set* dataset loader.

#### **Return type**

*[DatasetLoader\\_AgfaIT872Set](#page-14-1)*

# **References**

[\[MUniversityoKuopio\]](#page-65-1)

# **Camera Dataset - Solomatov and Akkaynak (2023)**

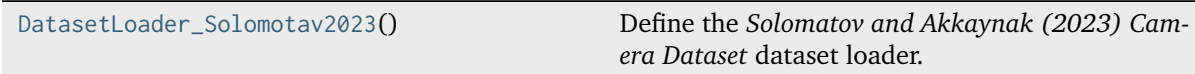

# **colour\_datasets.loaders.DatasetLoader\_Solomotav2023**

# <span id="page-15-1"></span>**class** colour\_datasets.loaders.**DatasetLoader\_Solomotav2023**

Bases: [AbstractDatasetLoader](#page-11-1)

Define the *Solomatov and Akkaynak (2023) Camera Dataset* dataset loader.

# <span id="page-16-3"></span>**Attributes**

• [colour\\_datasets.loaders.DatasetLoader\\_Solomotav2023.ID](#page-16-0)

#### **Methods**

- colour\_datasets.loaders.DatasetLoader\_Solomotav2023.\_\_init\_\_()
- [colour\\_datasets.loaders.DatasetLoader\\_Solomotav2023.load\(\)](#page-16-1)

## **References**

 $\lceil$ ]

#### <span id="page-16-0"></span>**ID: [str](https://docs.python.org/3/library/stdtypes.html#str) = '8314702'**

Dataset record id, i.e. the *Zenodo* record number.

<span id="page-16-1"></span> $load() \rightarrow Dict[str, Dict[str, RGB, CameraSensitivityities]]$  $load() \rightarrow Dict[str, Dict[str, RGB, CameraSensitivityities]]$  $load() \rightarrow Dict[str, Dict[str, RGB, CameraSensitivityities]]$  $load() \rightarrow Dict[str, Dict[str, RGB, CameraSensitivityities]]$  $load() \rightarrow Dict[str, Dict[str, RGB, CameraSensitivityities]]$  $load() \rightarrow Dict[str, Dict[str, RGB, CameraSensitivityities]]$  $load() \rightarrow Dict[str, Dict[str, RGB, CameraSensitivityities]]$ 

Sync, parse, convert and return the *Solomatov and Akkaynak (2023) Camera Dataset* dataset content.

**Returns**

*Solomatov and Akkaynak (2023) Camera Dataset* dataset content.

#### **Return type**

[dict](https://docs.python.org/3/library/stdtypes.html#dict)

#### **Examples**

```
>>> from colour_datasets.utilities import suppress_stdout
>>> dataset = DatasetLoader_Solomotav2023()
>>> with suppress_stdout():
... dataset.load()
...
>>> len(dataset.content.keys())
2
>>> len(dataset.content["Estimated"].keys())
1012
```
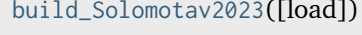

Singleton factory that builds the *Solomatov and Akkaynak (2023) Camera Dataset* dataset loader.

## **colour\_datasets.loaders.build\_Solomotav2023**

<span id="page-16-2"></span>colour\_datasets.loaders.**build\_Solomotav2023**(*load: [bool](https://docs.python.org/3/library/functions.html#bool) = True*) → *[DatasetLoader\\_Solomotav2023](#page-15-1)* Singleton factory that builds the *Solomatov and Akkaynak (2023) Camera Dataset* dataset loader.

#### **Parameters**

**load** ([bool](https://docs.python.org/3/library/functions.html#bool)) – Whether to load the dataset upon instantiation.

#### **Returns**

Singleton instance of the *Solomatov and Akkaynak (2023) Camera Dataset* dataset loader.

<span id="page-17-3"></span>**Return type**

[colour\\_datasets.loaders.DatasetLoader\\_Solomotav2023](#page-15-1)

#### **References**

 $\prod$ 

# **Camera Spectral Sensitivity Database - Jiang et al. (2013)**

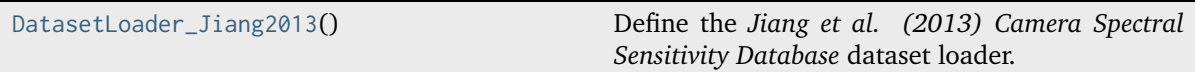

#### **colour\_datasets.loaders.DatasetLoader\_Jiang2013**

<span id="page-17-0"></span>**class** colour\_datasets.loaders.**DatasetLoader\_Jiang2013**

Bases: [AbstractDatasetLoader](#page-11-1)

Define the *Jiang et al. (2013) Camera Spectral Sensitivity Database* dataset loader.

# **Attributes**

• [colour\\_datasets.loaders.DatasetLoader\\_Jiang2013.ID](#page-17-1)

# **Methods**

- colour\_datasets.loaders.DatasetLoader\_Jiang2013.\_\_init\_\_()
- [colour\\_datasets.loaders.DatasetLoader\\_Jiang2013.load\(\)](#page-17-2)

#### **References**

[\[JLGS13\]](#page-64-2)

#### <span id="page-17-1"></span>**ID: [str](https://docs.python.org/3/library/stdtypes.html#str) = '3245883'**

Dataset record id, i.e. the *Zenodo* record number.

<span id="page-17-2"></span>**load**() → [Dict\[](https://docs.python.org/3/library/typing.html#typing.Dict)[str,](https://docs.python.org/3/library/stdtypes.html#str) [RGB\\_CameraSensitivities\]](https://colour.readthedocs.io/en/stable/generated/colour.characterisation.RGB_CameraSensitivities.html#colour.characterisation.RGB_CameraSensitivities)

Sync, parse, convert and return the *Jiang et al. (2013) Camera Spectral Sensitivity Database* dataset content.

# **Returns**

*Jiang et al. (2013) Camera Spectral Sensitivity Database* dataset content.

# **Return type**

[dict](https://docs.python.org/3/library/stdtypes.html#dict)

# <span id="page-18-2"></span>**Examples**

```
>>> from colour_datasets.utilities import suppress_stdout
>>> dataset = DatasetLoader_Jiang2013()
>>> with suppress_stdout():
... dataset.load()
...
>>> len(dataset.content.keys())
28
```
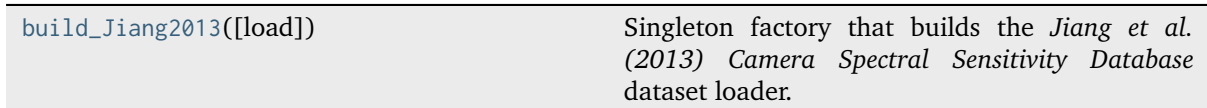

#### **colour\_datasets.loaders.build\_Jiang2013**

```
colour_datasets.loaders.build_Jiang2013(load: bool = True) → DatasetLoader_Jiang2013
```
Singleton factory that builds the *Jiang et al. (2013) Camera Spectral Sensitivity Database* dataset loader.

**Parameters**

**load** ([bool](https://docs.python.org/3/library/functions.html#bool)) – Whether to load the dataset upon instantiation.

#### **Returns**

Singleton instance of the *Jiang et al. (2013) Camera Spectral Sensitivity Database* dataset loader.

# **Return type**

[colour\\_datasets.loaders.DatasetLoader\\_Jiang2013](#page-17-0)

# **References**

## [\[JLGS13\]](#page-64-2)

#### **Constant Hue Loci Data - Hung and Berns (1995)**

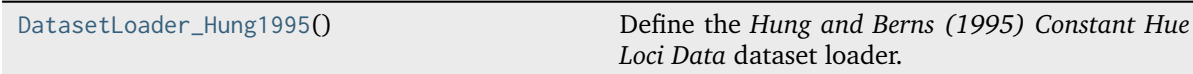

#### **colour\_datasets.loaders.DatasetLoader\_Hung1995**

## <span id="page-18-1"></span>**class** colour\_datasets.loaders.**DatasetLoader\_Hung1995**

Bases: [AbstractDatasetLoader](#page-11-1)

Define the *Hung and Berns (1995) Constant Hue Loci Data* dataset loader.

#### <span id="page-19-3"></span>**Attributes**

• [colour\\_datasets.loaders.DatasetLoader\\_Hung1995.ID](#page-19-0)

#### **Methods**

- colour\_datasets.loaders.DatasetLoader\_Hung1995.\_\_init\_\_()
- [colour\\_datasets.loaders.DatasetLoader\\_Hung1995.load\(\)](#page-19-1)

# **References**

[\[HB95\]](#page-64-3)

#### <span id="page-19-0"></span>**ID: [str](https://docs.python.org/3/library/stdtypes.html#str) = '3367463'**

Dataset record id, i.e. the *Zenodo* record number.

<span id="page-19-1"></span>**load**() → [Dict\[](https://docs.python.org/3/library/typing.html#typing.Dict)[str,](https://docs.python.org/3/library/stdtypes.html#str) [Dict](https://docs.python.org/3/library/typing.html#typing.Dict)[\[str,](https://docs.python.org/3/library/stdtypes.html#str) ConstantPerceivedHueColourMatches\_Hung1995]]

Sync, parse, convert and return the *Hung and Berns (1995) Constant Hue Loci Data* dataset content.

**Returns**

*Hung and Berns (1995) Constant Hue Loci Data* dataset content.

# **Return type**

[dict](https://docs.python.org/3/library/stdtypes.html#dict)

# **Examples**

```
>>> from colour_datasets.utilities import suppress_stdout
>>> dataset = DatasetLoader_Hung1995()
>>> with suppress_stdout():
... dataset.load()
...
>>> len(dataset.content.keys())
6
```
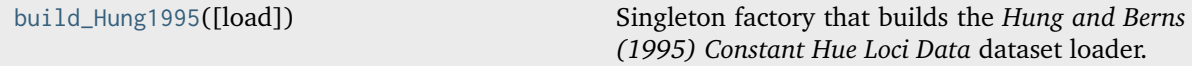

#### **colour\_datasets.loaders.build\_Hung1995**

<span id="page-19-2"></span>colour\_datasets.loaders.**build\_Hung1995**(*load: [bool](https://docs.python.org/3/library/functions.html#bool) = True*) → *[DatasetLoader\\_Hung1995](#page-18-1)*

Singleton factory that builds the *Hung and Berns (1995) Constant Hue Loci Data* dataset loader.

# **Parameters load** ([bool](https://docs.python.org/3/library/functions.html#bool)) – Whether to load the dataset upon instantiation.

**Returns**

Singleton instance of the *Hung and Berns (1995) Constant Hue Loci Data* dataset loader.

#### **Return type**

[colour\\_datasets.loaders.DatasetLoader\\_Hung1995](#page-18-1)

# <span id="page-20-3"></span>**References**

[\[HB95\]](#page-64-3)

# **Constant Perceived-Hue Data - Ebner and Fairchild (1998)**

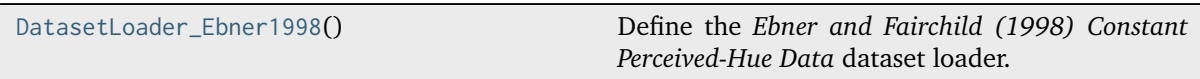

# **colour\_datasets.loaders.DatasetLoader\_Ebner1998**

#### <span id="page-20-0"></span>**class** colour\_datasets.loaders.**DatasetLoader\_Ebner1998**

Bases: [AbstractDatasetLoader](#page-11-1)

Define the *Ebner and Fairchild (1998) Constant Perceived-Hue Data* dataset loader.

# **Attributes**

• [colour\\_datasets.loaders.DatasetLoader\\_Ebner1998.ID](#page-20-1)

# **Methods**

- colour\_datasets.loaders.DatasetLoader\_Ebner1998.\_\_init\_\_()
- [colour\\_datasets.loaders.DatasetLoader\\_Ebner1998.load\(\)](#page-20-2)

# **References**

[\[EF98\]](#page-64-4)

#### <span id="page-20-1"></span>**ID: [str](https://docs.python.org/3/library/stdtypes.html#str) = '3362536'**

Dataset record id, i.e. the *Zenodo* record number.

<span id="page-20-2"></span>**load**() → [Dict\[](https://docs.python.org/3/library/typing.html#typing.Dict)[str,](https://docs.python.org/3/library/stdtypes.html#str) [Dict](https://docs.python.org/3/library/typing.html#typing.Dict)[\[int,](https://docs.python.org/3/library/functions.html#int) ConstantPerceivedHueColourMatches\_Ebner1998]]

Sync, parse, convert and return the *Ebner and Fairchild (1998) Constant Perceived-Hue Data* dataset content.

# **Returns**

*Ebner and Fairchild (1998)* Constant Perceived-Hue Data\* dataset content.

**Return type** [dict](https://docs.python.org/3/library/stdtypes.html#dict)

#### <span id="page-21-2"></span>**Examples**

```
>>> from colour_datasets.utilities import suppress_stdout
>>> dataset = DatasetLoader Ebner1998()
>>> with suppress_stdout():
... dataset.load()
...
>>> len(dataset.content.keys())
1
```
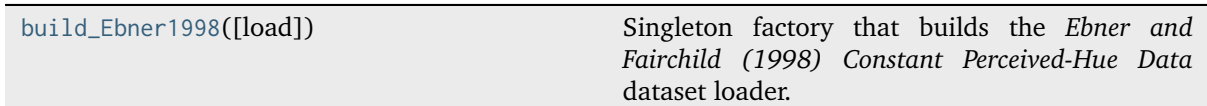

#### **colour\_datasets.loaders.build\_Ebner1998**

```
colour_datasets.loaders.build_Ebner1998(load: bool = True) → DatasetLoader_Ebner1998
```
Singleton factory that builds the *Ebner and Fairchild (1998) Constant Perceived-Hue Data* dataset loader.

**Parameters**

**load** ([bool](https://docs.python.org/3/library/functions.html#bool)) – Whether to load the dataset upon instantiation.

#### **Returns**

Singleton instance of the *Ebner and Fairchild (1998) Constant Perceived-Hue Data* dataset loader.

# **Return type**

[colour\\_datasets.loaders.DatasetLoader\\_Ebner1998](#page-20-0)

# **References**

# [\[EF98\]](#page-64-4)

# **Corresponding-Colour Datasets - Luo and Rhodes (1999)**

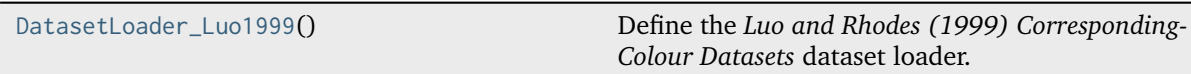

#### **colour\_datasets.loaders.DatasetLoader\_Luo1999**

# <span id="page-21-1"></span>**class** colour\_datasets.loaders.**DatasetLoader\_Luo1999**

Bases: [AbstractDatasetLoader](#page-11-1)

Define the *Luo and Rhodes (1999) Corresponding-Colour Datasets* dataset loader.

#### <span id="page-22-2"></span>**Attributes**

• [colour\\_datasets.loaders.DatasetLoader\\_Luo1999.ID](#page-22-0)

#### **Methods**

- colour\_datasets.loaders.DatasetLoader\_Luo1999.\_\_init\_\_()
- [colour\\_datasets.loaders.DatasetLoader\\_Luo1999.load\(\)](#page-22-1)

# **References**

[\[Bre87\]](#page-64-5), [\[LR99\]](#page-65-2), [\[MMT76\]](#page-65-3)

#### <span id="page-22-0"></span>**ID: [str](https://docs.python.org/3/library/stdtypes.html#str) = '3270903'**

Dataset record id, i.e. the *Zenodo* record number.

<span id="page-22-1"></span>**load**() → [Dict\[](https://docs.python.org/3/library/typing.html#typing.Dict)[str,](https://docs.python.org/3/library/stdtypes.html#str) CorrespondingColourDataset\_Luo1999]

Sync, parse, convert and return the *Luo and Rhodes (1999) Corresponding-Colour Datasets* dataset content.

**Returns**

*Luo and Rhodes (1999) Corresponding-Colour Datasets* dataset content.

**Return type** [dict](https://docs.python.org/3/library/stdtypes.html#dict)

#### **Notes**

- *Brene.p6.dat* has only 11 samples while *Breneman (1987)* has 12 results.
- The illuminance in *Lux* for *Breneman (1987)* datasets given by *Luo and Rhodes (1999)* is in domain [50, 3870] while *Breneman (1987)* reports luminance in  $cd/m^2$  in domain [15, 11100], i.e. [47, 34871.69] in  $Lux$ . The metadata has been corrected accordingly.
- The illuminance values, i.e. 14 and 40, for *McCann, McKee and Taylor (1976)* datasets given by *Luo and Rhodes (1999)* were not found in [\[MMT76\]](#page-65-3). The values in use are the average of both.

#### **Examples**

```
>>> from colour_datasets.utilities import suppress_stdout
>>> dataset = DatasetLoader_Luo1999()
>>> with suppress stdout():
... dataset.load()
...
>>> len(dataset.content.keys())
37
```
[build\\_Luo1999](#page-23-0)([load]) Singleton factory that the builds *Luo and Rhodes (1999) Corresponding-Colour Datasets* dataset loader.

## <span id="page-23-2"></span>**colour\_datasets.loaders.build\_Luo1999**

<span id="page-23-0"></span>colour\_datasets.loaders.**build\_Luo1999**(*load: [bool](https://docs.python.org/3/library/functions.html#bool) = True*) → *[DatasetLoader\\_Luo1999](#page-21-1)*

Singleton factory that the builds *Luo and Rhodes (1999) Corresponding-Colour Datasets* dataset loader.

# **Parameters**

**load** ([bool](https://docs.python.org/3/library/functions.html#bool)) – Whether to load the dataset upon instantiation.

#### **Returns**

Singleton instance of the *Luo and Rhodes (1999) Corresponding-Colour Datasets* dataset loader.

#### **Return type**

[colour\\_datasets.loaders.DatasetLoader\\_Luo1999](#page-21-1)

#### **References**

[\[Bre87\]](#page-64-5), [\[LR99\]](#page-65-2), [\[MMT76\]](#page-65-3)

#### **Forest Colors - Jaaskelainen et al. (1994)**

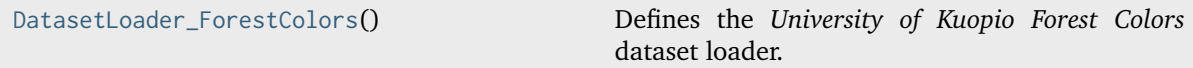

#### **colour\_datasets.loaders.DatasetLoader\_ForestColors**

#### <span id="page-23-1"></span>**class** colour\_datasets.loaders.**DatasetLoader\_ForestColors**

Bases: DatasetLoader\_KuopioUniversity

Defines the *University of Kuopio Forest Colors* dataset loader.

#### **Attributes**

- colour\_datasets.loaders.Forest Colors.ID
- colour\_datasets.loaders.Forest Colors.METADATA

## **Methods**

- colour\_datasets.loaders.Forest Colors.\_\_init\_\_()
- colour\_datasets.loaders.Forest Colors.load()

# <span id="page-24-2"></span>**References**

[\[SUniversityoKuopio\]](#page-65-4)

```
ID: str = '3269920'
```
Dataset record id, i.e. the *Zenodo* record number.

```
METADATA: ClassVar[Dict] = {('forest_matlab', 'birch.mat'): ('birch',
SpectralShape(380, 850, 5), True, None), ('forest_matlab', 'pine.mat'): ('pine',
SpectralShape(380, 850, 5), True, None), ('forest_matlab', 'spruce.mat'): ('spruce',
SpectralShape(380, 850, 5), True, None)}
    Mapping of paths and colour_datasets.loaders.kuopio.
    MatFileMetadata_KuopioUniversity class instances.
```
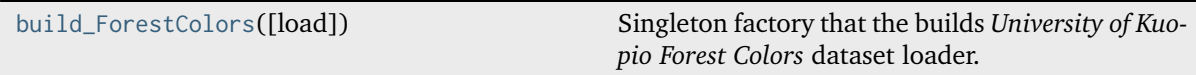

# **colour\_datasets.loaders.build\_ForestColors**

<span id="page-24-0"></span>colour\_datasets.loaders.**build\_ForestColors**(*load: [bool](https://docs.python.org/3/library/functions.html#bool) = True*) → DatasetLoader\_KuopioUniversity Singleton factory that the builds *University of Kuopio Forest Colors* dataset loader.

# **Parameters**

**load** ([bool](https://docs.python.org/3/library/functions.html#bool)) – Whether to load the dataset upon instantiation.

#### **Returns**

Singleton instance of the *University of Kuopio Forest Colors* dataset loader.

#### **Return type**

*[DatasetLoader\\_ForestColors](#page-23-1)*

# **References**

[\[SUniversityoKuopio\]](#page-65-4)

# **LUTCHI Colour Appearance Data - Luo and Rhodes (1997)**

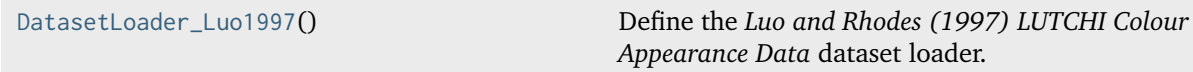

# **colour\_datasets.loaders.DatasetLoader\_Luo1997**

# <span id="page-24-1"></span>**class** colour\_datasets.loaders.**DatasetLoader\_Luo1997**

Bases: [AbstractDatasetLoader](#page-11-1)

Define the *Luo and Rhodes (1997) LUTCHI Colour Appearance Data* dataset loader.

#### <span id="page-25-2"></span>**Attributes**

• [colour\\_datasets.loaders.DatasetLoader\\_Luo1997.ID](#page-25-0)

#### **Methods**

- colour\_datasets.loaders.DatasetLoader\_Luo1997.\_\_init\_\_()
- [colour\\_datasets.loaders.DatasetLoader\\_Luo1997.load\(\)](#page-25-1)

# **References**

[\[LCR+91a\]](#page-64-6), [\[LCR+91b\]](#page-65-5), [\[LGR+93\]](#page-65-6), [\[LR97\]](#page-64-7)

#### <span id="page-25-0"></span>**ID: [str](https://docs.python.org/3/library/stdtypes.html#str) = '4394536'**

Dataset record id, i.e. the *Zenodo* record number.

<span id="page-25-1"></span>**load**() → [Dict\[](https://docs.python.org/3/library/typing.html#typing.Dict)[str,](https://docs.python.org/3/library/stdtypes.html#str) ExperimentalGroupLuo1997]

Sync, parse, convert and return the *Luo and Rhodes (1997) LUTCHI Colour Appearance Data* dataset content.

#### **Returns**

*Luo and Rhodes (1997) LUTCHI Colour Appearance Data* dataset content.

# **Return type**

[dict](https://docs.python.org/3/library/stdtypes.html#dict)

#### **Notes**

- The *cold65wnl* file located at the following url: [https://web.archive.org/web/](https://web.archive.org/web/20031230164218/http://colour.derby.ac.uk/colour/info/lutchi/data/cold65wnl) [20031230164218/http://colour.derby.ac.uk/colour/info/lutchi/data/cold65wnl](https://web.archive.org/web/20031230164218/http://colour.derby.ac.uk/colour/info/lutchi/data/cold65wnl) is empty. Mark Fairchild's archive located at the following url: [http://www.rit-mcsl.org/](http://www.rit-mcsl.org/fairchild/files/LUTCHI_Data.sit) [fairchild/files/LUTCHI\\_Data.sit](http://www.rit-mcsl.org/fairchild/files/LUTCHI_Data.sit) also contains an empty *cold65wnl* file. A single line break has been added to the original file so that it can be uploaded to *Zenodo*.
- The *BIT.p\*.\** files are effectively named *bit\_p\*.\**.
- The *cola.l* file does not exist and is assumed to be named *colal.l*.
- The *Self-luminous* entry for *Table I: Summary of the experimental groups* is named *CRT* in the sub-sequent tables.
- The *mean4.p\** and *col.rf.p\** files should all have 40 samples, unexpectedly all the *col.rf.p\** files have 41 samples. The first data rows are used as they are better correlated between the two datasets. The last row could be the experimental whitepoint.
- The *mean4.p7*, *mean4.p8*, *mean4.p9*, *mean4.p10*, *mean4.p11*, and *mean4.p12* files represent brightness experimental results.
- The *bit*  $p3.y$ *is* file has 5 columns instead of 4 only the last 3 are accounted for.

# <span id="page-26-2"></span>**Examples**

```
>>> from colour_datasets.utilities import suppress_stdout
\gg dataset = DatasetLoader Luo1997()
>>> with suppress_stdout():
... dataset.load()
...
>>> len(dataset.content.keys())
8
```
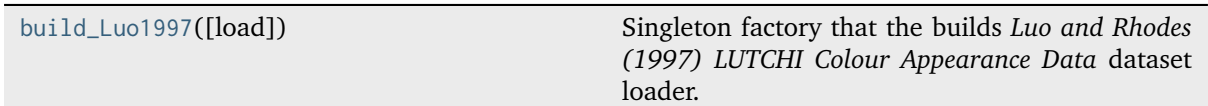

#### **colour\_datasets.loaders.build\_Luo1997**

```
colour_datasets.loaders.build_Luo1997(load: bool = True) → DatasetLoader_Luo1997
```
Singleton factory that the builds *Luo and Rhodes (1997) LUTCHI Colour Appearance Data* dataset loader.

**Parameters**

**load** ([bool](https://docs.python.org/3/library/functions.html#bool)) – Whether to load the dataset upon instantiation.

#### **Returns**

Singleton instance of the *Luo and Rhodes (1997) LUTCHI Colour Appearance Data* dataset loader.

# **Return type**

[colour\\_datasets.loaders.DatasetLoader\\_Luo1997](#page-24-1)

# **References**

[\[LCR+91a\]](#page-64-6), [\[LCR+91b\]](#page-65-5), [\[LGR+93\]](#page-65-6), [\[LR97\]](#page-64-7)

# **Labsphere SRS-99-020 - Labsphere (2019)**

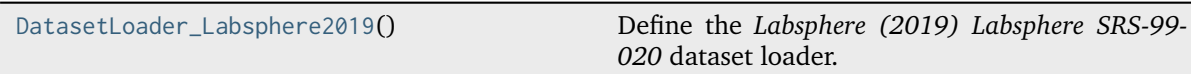

# **colour\_datasets.loaders.DatasetLoader\_Labsphere2019**

# <span id="page-26-1"></span>**class** colour\_datasets.loaders.**DatasetLoader\_Labsphere2019**

Bases: [AbstractDatasetLoader](#page-11-1)

Define the *Labsphere (2019) Labsphere SRS-99-020* dataset loader.

# <span id="page-27-3"></span>**Attributes**

• [colour\\_datasets.loaders.DatasetLoader\\_Labsphere2019.ID](#page-27-0)

#### **Methods**

- colour\_datasets.loaders.DatasetLoader\_Labsphere2019.\_\_init\_\_()
- [colour\\_datasets.loaders.DatasetLoader\\_Labsphere2019.load\(\)](#page-27-1)

# **References**

[\[Labsphere19\]](#page-65-7)

#### <span id="page-27-0"></span>**ID: [str](https://docs.python.org/3/library/stdtypes.html#str) = '3245875'**

Dataset record id, i.e. the *Zenodo* record number.

# <span id="page-27-1"></span>**load**() → [Dict\[](https://docs.python.org/3/library/typing.html#typing.Dict)[str,](https://docs.python.org/3/library/stdtypes.html#str) [SpectralDistribution\]](https://colour.readthedocs.io/en/stable/generated/colour.SpectralDistribution.html#colour.SpectralDistribution)

Sync, parse, convert and return the *Labsphere (2019) Labsphere SRS-99-020* dataset content.

**Returns**

*Labsphere (2019) Labsphere SRS-99-020* dataset content.

**Return type** [dict](https://docs.python.org/3/library/stdtypes.html#dict)

# **Examples**

```
>>> from colour_datasets.utilities import suppress_stdout
>>> dataset = DatasetLoader_Labsphere2019()
>>> with suppress_stdout():
... dataset.load()
...
>>> len(dataset.content.keys())
1
```
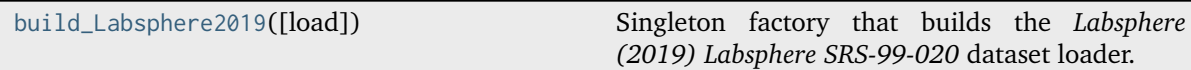

#### **colour\_datasets.loaders.build\_Labsphere2019**

<span id="page-27-2"></span>colour\_datasets.loaders.**build\_Labsphere2019**(*load: [bool](https://docs.python.org/3/library/functions.html#bool) = True*) → *[DatasetLoader\\_Labsphere2019](#page-26-1)* Singleton factory that builds the *Labsphere (2019) Labsphere SRS-99-020* dataset loader.

#### **Parameters**

**load** ([bool](https://docs.python.org/3/library/functions.html#bool)) – Whether to load the dataset upon instantiation.

#### **Returns**

Singleton instance of the *Labsphere (2019) Labsphere SRS-99-020* dataset loader.

#### **Return type**

[colour\\_datasets.loaders.DatasetLoader\\_Labsphere2019](#page-26-1)

# <span id="page-28-1"></span>**References**

[\[Labsphere19\]](#page-65-7)

# **Lumber Spectra - Hiltunen (n.d.)**

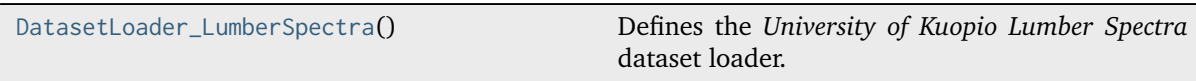

# **colour\_datasets.loaders.DatasetLoader\_LumberSpectra**

<span id="page-28-0"></span>**class** colour\_datasets.loaders.**DatasetLoader\_LumberSpectra** Bases: DatasetLoader\_KuopioUniversity

Defines the *University of Kuopio Lumber Spectra* dataset loader.

#### **Attributes**

- colour\_datasets.loaders.Lumber Spectra.ID
- colour\_datasets.loaders.Lumber Spectra.METADATA

# **Methods**

- colour\_datasets.loaders.Lumber Spectra.\_\_init\_\_()
- colour\_datasets.loaders.Lumber Spectra.load()

#### **References**

[\[HUniversityoKuopioc\]](#page-64-8)

```
ID: str = '3269924'
```
Dataset record id, i.e. the *Zenodo* record number.

```
METADATA: ClassVar[Dict] = {('lumber_matlab', 'aspenWb.mat'): ('aspenWb',
SpectralShape(380, 2700, 1), True, None), ('lumber_matlab', 'aspenWp.mat'):
('aspenWp', SpectralShape(380, 2700, 1), True, None), ('lumber_matlab',
'birchWb.mat'): ('birchWb', SpectralShape(380, 2700, 1), True, None),
('lumber_matlab', 'birchWp.mat'): ('birchWp', SpectralShape(380, 2700, 1), True,
None), ('lumber_matlab', 'pineWb.mat'): ('pineWb', SpectralShape(380, 2700, 1), True,
None), ('lumber_matlab', 'pineWp.mat'): ('pineWp', SpectralShape(380, 2700, 1), True,
None), ('lumber_matlab', 'spruceWb.mat'): ('spruceWb', SpectralShape(380, 2700, 1),
True, None), ('lumber_matlab', 'spruceWp.mat'): ('spruceWp', SpectralShape(380, 2700,
1), True, None)}
```
Mapping of paths and colour\_datasets.loaders.kuopio. MatFileMetadata\_KuopioUniversity class instances.

[build\\_LumberSpectra](#page-29-0)([load]) Singleton factory that the builds *University of Kuopio Lumber Spectra* dataset loader.

# <span id="page-29-2"></span>**colour\_datasets.loaders.build\_LumberSpectra**

```
colour_datasets.loaders.build_LumberSpectra(load: bool = True) →
                                                DatasetLoader_KuopioUniversity
     Singleton factory that the builds University of Kuopio Lumber Spectra dataset loader.
          Parameters
              load (bool) – Whether to load the dataset upon instantiation.
          Returns
              Singleton instance of the University of Kuopio Lumber Spectra dataset loader.
          Return type
              DatasetLoader_LumberSpectra
```
**References**

[\[HUniversityoKuopioc\]](#page-64-8)

# **Measured Commercial LED Spectra - Brendel (2020)**

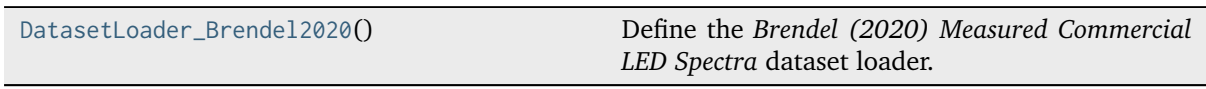

# **colour\_datasets.loaders.DatasetLoader\_Brendel2020**

#### <span id="page-29-1"></span>**class** colour\_datasets.loaders.**DatasetLoader\_Brendel2020**

Bases: [AbstractDatasetLoader](#page-11-1)

Define the *Brendel (2020) Measured Commercial LED Spectra* dataset loader.

**Attributes**

ID

**Methods**

load

# **References**

[\[Bre20\]](#page-64-9)

#### **ID: [str](https://docs.python.org/3/library/stdtypes.html#str) = '4051012'**

Dataset record id, i.e. the *Zenodo* record number.

 $load() \rightarrow Dict[str, Spectral Distribution]$  $load() \rightarrow Dict[str, Spectral Distribution]$  $load() \rightarrow Dict[str, Spectral Distribution]$  $load() \rightarrow Dict[str, Spectral Distribution]$ 

Sync, parse, convert and return the *Brendel (2020) Measured Commercial LED Spectra* dataset content.

**Returns**

*Brendel (2020) Measured Commercial LED Spectra* dataset content.

# <span id="page-30-2"></span>**Return type**

[dict](https://docs.python.org/3/library/stdtypes.html#dict)

# **Examples**

```
>>> from colour_datasets.utilities import suppress_stdout
>>> dataset = DatasetLoader_Brendel2020()
>>> with suppress_stdout():
... dataset.load()
...
>>> len(dataset.content.keys())
29
```
[build\\_Brendel2020](#page-30-0)([load]) Singleton factory that builds the *Brendel (2020) Measured Commercial LED Spectra* dataset loader.

# **colour\_datasets.loaders.build\_Brendel2020**

<span id="page-30-0"></span>colour\_datasets.loaders.**build\_Brendel2020**(*load: [bool](https://docs.python.org/3/library/functions.html#bool) = True*) → *[DatasetLoader\\_Brendel2020](#page-29-1)*

Singleton factory that builds the *Brendel (2020) Measured Commercial LED Spectra* dataset loader.

# **Parameters**

**load** ([bool](https://docs.python.org/3/library/functions.html#bool)) – Whether to load the dataset upon instantiation.

#### **Returns**

Singleton instance of the *Brendel (2020) Measured Commercial LED Spectra* dataset loader.

# **Return type** [colour\\_datasets.loaders.DatasetLoader\\_Brendel2020](#page-29-1)

# **References**

[\[Bre20\]](#page-64-9)

# **Munsell Colors Glossy (All) (Spectrofotometer Measured) - Orava (n.d.)**

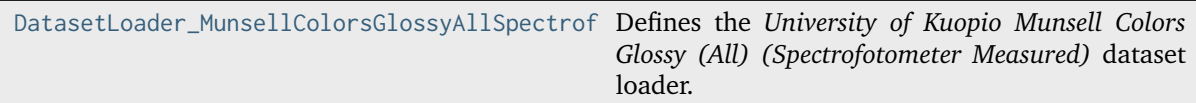

# **colour\_datasets.loaders.DatasetLoader\_MunsellColorsGlossyAllSpectrofotometerMeasured**

```
class colour_datasets.loaders.DatasetLoader_MunsellColorsGlossyAllSpectrofotometerMeasured
     Bases: DatasetLoader_KuopioUniversity
```
Defines the *University of Kuopio Munsell Colors Glossy (All) (Spectrofotometer Measured)* dataset loader.

#### <span id="page-31-1"></span>**Attributes**

- colour\_datasets.loaders.Munsell Colors Glossy (All) (Spectrofotometer Measured).ID
- colour\_datasets.loaders.Munsell Colors Glossy (All) (Spectrofotometer Measured). METADATA

# **Methods**

- colour\_datasets.loaders.Munsell Colors Glossy (All) (Spectrofotometer Measured). \_\_init\_\_()
- colour\_datasets.loaders.Munsell Colors Glossy (All) (Spectrofotometer Measured). load()

#### **References**

[\[OUniversityoKuopio\]](#page-65-8)

```
ID: str = '3269918'
```
Dataset record id, i.e. the *Zenodo* record number.

```
METADATA: ClassVar[Dict] = {('munsell380_780_1_glossy_mat',
'munsell380_780_1_glossy.mat'): ('X', SpectralShape(380, 780, 1), True, None)}
```
Mapping of paths and colour\_datasets.loaders.kuopio. MatFileMetadata\_KuopioUniversity class instances.

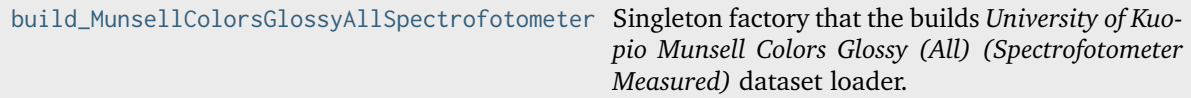

#### **colour\_datasets.loaders.build\_MunsellColorsGlossyAllSpectrofotometerMeasured**

<span id="page-31-0"></span>colour\_datasets.loaders.**build\_MunsellColorsGlossyAllSpectrofotometerMeasured**(*load: [bool](https://docs.python.org/3/library/functions.html#bool) =*

*True* $) \rightarrow$ DatasetLoader\_KuopioUniversity

Singleton factory that the builds *University of Kuopio Munsell Colors Glossy (All) (Spectrofotometer Measured)* dataset loader.

#### **Parameters**

**load** ([bool](https://docs.python.org/3/library/functions.html#bool)) – Whether to load the dataset upon instantiation.

#### **Returns**

Singleton instance of the *University of Kuopio Munsell Colors Glossy (All) (Spectrofotometer Measured)* dataset loader.

# **Return type**

*[DatasetLoader\\_MunsellColorsGlossyAllSpectrofotometerMeasured](#page-30-1)*

# <span id="page-32-1"></span>**References**

[\[OUniversityoKuopio\]](#page-65-8)

# **Munsell Colors Glossy (Spectrofotometer Measured) - Haanpalo (n.d.)**

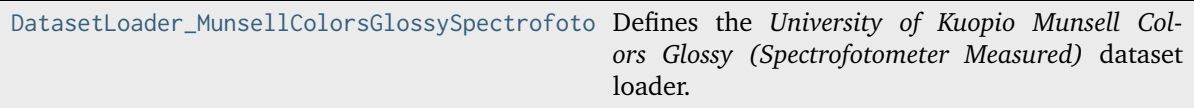

# **colour\_datasets.loaders.DatasetLoader\_MunsellColorsGlossySpectrofotometerMeasured**

<span id="page-32-0"></span>**class** colour\_datasets.loaders.**DatasetLoader\_MunsellColorsGlossySpectrofotometerMeasured** Bases: DatasetLoader\_KuopioUniversity

Defines the *University of Kuopio Munsell Colors Glossy (Spectrofotometer Measured)* dataset loader.

# **Attributes**

- colour\_datasets.loaders.Munsell Colors Glossy (Spectrofotometer Measured).ID
- colour\_datasets.loaders.Munsell Colors Glossy (Spectrofotometer Measured).METADATA

#### **Methods**

- colour\_datasets.loaders.Munsell Colors Glossy (Spectrofotometer Measured).  $\_init$ <sub>()</sub>
- colour\_datasets.loaders.Munsell Colors Glossy (Spectrofotometer Measured).load()

# **References**

[\[HUniversityoKuopioa\]](#page-64-10)

```
ID: str = '3269916'
```
Dataset record id, i.e. the *Zenodo* record number.

```
METADATA: ClassVar[Dict] = {('munsell400_700_10_mat', 'munsell400_700_10.mat'):
('munsell', SpectralShape(400, 700, 10), True, 'S')}
```
Mapping of paths and colour\_datasets.loaders.kuopio. MatFileMetadata\_KuopioUniversity class instances.

build\_MunsellColorsGlossySpectrofotometerMea Singleton factory that the builds University of Kuo*pio Munsell Colors Glossy (Spectrofotometer Measured)* dataset loader.

# <span id="page-33-2"></span>**colour\_datasets.loaders.build\_MunsellColorsGlossySpectrofotometerMeasured**

<span id="page-33-0"></span>colour\_datasets.loaders.**build\_MunsellColorsGlossySpectrofotometerMeasured**(*load: [bool](https://docs.python.org/3/library/functions.html#bool) = True*)

 $\rightarrow$ DatasetLoader\_KuopioUniversity

Singleton factory that the builds *University of Kuopio Munsell Colors Glossy (Spectrofotometer Measured)* dataset loader.

#### **Parameters**

**load** ([bool](https://docs.python.org/3/library/functions.html#bool)) – Whether to load the dataset upon instantiation.

#### **Returns**

Singleton instance of the *University of Kuopio Munsell Colors Glossy (Spectrofotometer Measured)* dataset loader.

#### **Return type**

*[DatasetLoader\\_MunsellColorsGlossySpectrofotometerMeasured](#page-32-0)*

# **References**

[\[HUniversityoKuopioa\]](#page-64-10)

# **Munsell Colors Matt (AOTF Measured) - Hauta-Kasari (n.d.)**

[DatasetLoader\\_MunsellColorsMattAOTFMeasured](#page-33-1)() Defines the *University of Kuopio Munsell Colors Matt (AOTF Measured)* dataset loader.

# **colour\_datasets.loaders.DatasetLoader\_MunsellColorsMattAOTFMeasured**

<span id="page-33-1"></span>**class** colour\_datasets.loaders.**DatasetLoader\_MunsellColorsMattAOTFMeasured** Bases: DatasetLoader\_KuopioUniversity

Defines the *University of Kuopio Munsell Colors Matt (AOTF Measured)* dataset loader.

# **Attributes**

- colour\_datasets.loaders.Munsell Colors Matt (AOTF Measured).ID
- colour datasets.loaders.Munsell Colors Matt (AOTF Measured).METADATA

# **Methods**

- colour\_datasets.loaders.Munsell Colors Matt (AOTF Measured).\_\_init\_\_()
- colour\_datasets.loaders.Munsell Colors Matt (AOTF Measured).load()

# <span id="page-34-2"></span>**References**

[\[HautaKasariUniversityoKuopioa\]](#page-65-9)

**ID: [str](https://docs.python.org/3/library/stdtypes.html#str) = '3269914'**

Dataset record id, i.e. the *Zenodo* record number.

**METADATA: ClassVar[Dict] = {('munsell400\_700\_5\_mat', 'munsell400\_700\_5.mat'): ('munsell', SpectralShape(400, 700, 5), True, 'S')}** Mapping of paths and colour\_datasets.loaders.kuopio. MatFileMetadata\_KuopioUniversity class instances.

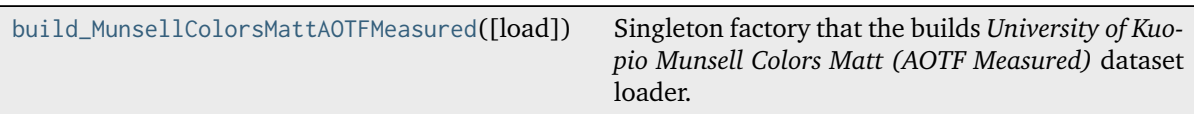

# **colour\_datasets.loaders.build\_MunsellColorsMattAOTFMeasured**

<span id="page-34-0"></span>colour\_datasets.loaders.**build\_MunsellColorsMattAOTFMeasured**(*load: [bool](https://docs.python.org/3/library/functions.html#bool) = True*) → DatasetLoader\_KuopioUniversity

Singleton factory that the builds *University of Kuopio Munsell Colors Matt (AOTF Measured)* dataset loader.

#### **Parameters**

**load** ([bool](https://docs.python.org/3/library/functions.html#bool)) – Whether to load the dataset upon instantiation.

#### **Returns**

Singleton instance of the *University of Kuopio Munsell Colors Matt (AOTF Measured)* dataset loader.

#### **Return type**

*[DatasetLoader\\_MunsellColorsMattAOTFMeasured](#page-33-1)*

# **References**

[\[HautaKasariUniversityoKuopioa\]](#page-65-9)

# **Munsell Colors Matt (Spectrofotometer Measured) - Hauta-Kasari (n.d.)**

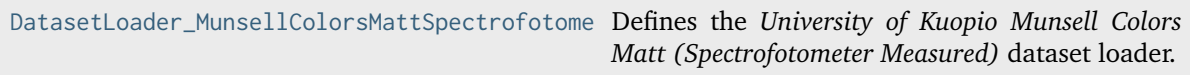

# **colour\_datasets.loaders.DatasetLoader\_MunsellColorsMattSpectrofotometerMeasured**

<span id="page-34-1"></span>**class** colour\_datasets.loaders.**DatasetLoader\_MunsellColorsMattSpectrofotometerMeasured** Bases: DatasetLoader\_KuopioUniversity

Defines the *University of Kuopio Munsell Colors Matt (Spectrofotometer Measured)* dataset loader.

# <span id="page-35-1"></span>**Attributes**

- colour\_datasets.loaders.Munsell Colors Matt (Spectrofotometer Measured).ID
- colour\_datasets.loaders.Munsell Colors Matt (Spectrofotometer Measured).METADATA

# **Methods**

- colour\_datasets.loaders.Munsell Colors Matt (Spectrofotometer Measured).\_\_init\_\_()
- colour\_datasets.loaders.Munsell Colors Matt (Spectrofotometer Measured).load()

# **References**

[\[HautaKasariUniversityoKuopiob\]](#page-65-10)

# **ID: [str](https://docs.python.org/3/library/stdtypes.html#str) = '3269912'**

Dataset record id, i.e. the *Zenodo* record number.

```
METADATA: ClassVar[Dict] = {('munsell380_800_1_mat', 'munsell380_800_1.mat'):
('munsell', SpectralShape(380, 800, 1), True, 'S')}
```
Mapping of paths and colour\_datasets.loaders.kuopio. MatFileMetadata\_KuopioUniversity class instances.

build MunsellColorsMattSpectrofotometerMeasu Singleton factory that the builds University of Kuo*pio Munsell Colors Matt (Spectrofotometer Measured)* dataset loader.

# **colour\_datasets.loaders.build\_MunsellColorsMattSpectrofotometerMeasured**

<span id="page-35-0"></span>colour\_datasets.loaders.**build\_MunsellColorsMattSpectrofotometerMeasured**(*load: [bool](https://docs.python.org/3/library/functions.html#bool) = True*) →

DatasetLoader\_KuopioUniversity

Singleton factory that the builds *University of Kuopio Munsell Colors Matt (Spectrofotometer Measured)* dataset loader.

# **Parameters**

**load** ([bool](https://docs.python.org/3/library/functions.html#bool)) – Whether to load the dataset upon instantiation.

# **Returns**

Singleton instance of the *University of Kuopio Munsell Colors Matt (Spectrofotometer Measured)* dataset loader.

# **Return type**

*[DatasetLoader\\_MunsellColorsMattSpectrofotometerMeasured](#page-34-1)*

# <span id="page-36-3"></span>**References**

[\[HautaKasariUniversityoKuopiob\]](#page-65-10)

# **New Color Specifications for ColorChecker SG and Classic Charts - X-Rite (2016)**

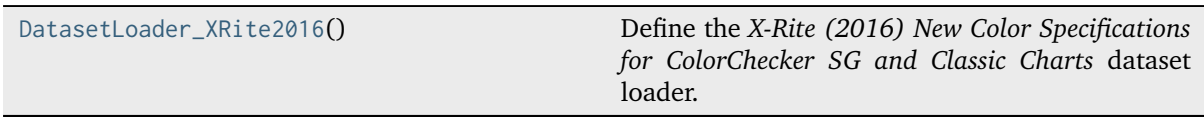

#### **colour\_datasets.loaders.DatasetLoader\_XRite2016**

#### <span id="page-36-0"></span>**class** colour\_datasets.loaders.**DatasetLoader\_XRite2016**

Bases: [AbstractDatasetLoader](#page-11-1)

Define the *X-Rite (2016) New Color Specifications for ColorChecker SG and Classic Charts* dataset loader.

# **Attributes**

• [colour\\_datasets.loaders.DatasetLoader\\_XRite2016.ID](#page-36-1)

# **Methods**

- colour\_datasets.loaders.DatasetLoader\_XRite2016.\_\_init\_\_()
- [colour\\_datasets.loaders.DatasetLoader\\_XRite2016.load\(\)](#page-36-2)

# **References**

# [\[XRite16\]](#page-65-11)

# <span id="page-36-1"></span>**ID: [str](https://docs.python.org/3/library/stdtypes.html#str) = '3245895'**

Dataset record id, i.e. the *Zenodo* record number.

# <span id="page-36-2"></span>**load**() → [Dict\[](https://docs.python.org/3/library/typing.html#typing.Dict)[str,](https://docs.python.org/3/library/stdtypes.html#str) [ColourChecker\]](https://colour.readthedocs.io/en/stable/generated/colour.characterisation.ColourChecker.html#colour.characterisation.ColourChecker)

Sync, parse, convert and return the *X-Rite (2016) New Color Specifications for ColorChecker SG and Classic Charts* dataset content.

# **Returns**

*X-Rite (2016) New Color Specifications for ColorChecker SG and Classic Charts* dataset content.

# **Return type**

[dict](https://docs.python.org/3/library/stdtypes.html#dict)

## <span id="page-37-2"></span>**Examples**

```
>>> from colour_datasets.utilities import suppress_stdout
>>> dataset = DatasetLoader XRite2016()
>>> with suppress_stdout():
... dataset.load()
...
>>> len(dataset.content.keys())
4
```
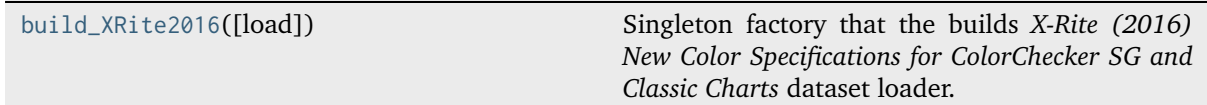

#### **colour\_datasets.loaders.build\_XRite2016**

```
colour_datasets.loaders.build_XRite2016(load: bool = True) → DatasetLoader_XRite2016
```
Singleton factory that the builds *X-Rite (2016) New Color Specifications for ColorChecker SG and Classic Charts* dataset loader.

#### **Parameters**

**load** ([bool](https://docs.python.org/3/library/functions.html#bool)) – Whether to load the dataset upon instantiation.

#### **Returns**

Singleton instance of the *X-Rite (2016) New Color Specifications for ColorChecker SG and Classic Charts* dataset loader.

# **Return type**

[colour\\_datasets.loaders.DatasetLoader\\_XRite2016](#page-36-0)

# **References**

## [\[XRite16\]](#page-65-11)

#### **Observer Function Database - Asano (2015)**

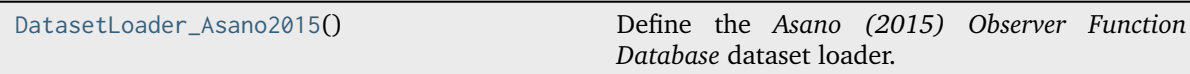

#### **colour\_datasets.loaders.DatasetLoader\_Asano2015**

## <span id="page-37-1"></span>**class** colour\_datasets.loaders.**DatasetLoader\_Asano2015**

Bases: [AbstractDatasetLoader](#page-11-1)

Define the *Asano (2015) Observer Function Database* dataset loader.

# <span id="page-38-3"></span>**Attributes**

• [colour\\_datasets.loaders.DatasetLoader\\_Asano2015.ID](#page-38-0)

#### **Methods**

- colour\_datasets.loaders.DatasetLoader\_Asano2015.\_\_init\_\_()
- [colour\\_datasets.loaders.DatasetLoader\\_Asano2015.load\(\)](#page-38-1)
- [colour\\_datasets.loaders.DatasetLoader\\_Asano2015.parse\\_workbook\\_Asano2015\(\)](#page-38-2)

#### **References**

[\[Asa15\]](#page-64-11)

#### <span id="page-38-0"></span>**ID: [str](https://docs.python.org/3/library/stdtypes.html#str) = '3252742'**

Dataset record id, i.e. the *Zenodo* record number.

<span id="page-38-1"></span>**load**()  $\rightarrow$  [Dict\[](https://docs.python.org/3/library/typing.html#typing.Dict)[str,](https://docs.python.org/3/library/stdtypes.html#str) [Dict](https://docs.python.org/3/library/typing.html#typing.Dict)[\[int,](https://docs.python.org/3/library/functions.html#int) Specification Asano2015]]

Sync, parse, convert and return the *Asano (2015) Observer Function Database* dataset content.

#### **Returns**

*Asano (2015) Observer Function Database* dataset content.

**Return type** [dict](https://docs.python.org/3/library/stdtypes.html#dict)

#### **Examples**

```
>>> from colour_datasets.utilities import suppress_stdout
>>> dataset = DatasetLoader_Asano2015()
>>> with suppress_stdout():
... dataset.load()
>>> len(dataset.content.keys())
2
```
<span id="page-38-2"></span>**static parse\_workbook\_Asano2015**(*workbook: [str](https://docs.python.org/3/library/stdtypes.html#str), template: str, observers: [tuple](https://docs.python.org/3/library/stdtypes.html#tuple) =*  $(1, 10)$ *)*  $\rightarrow$ [Dict\[](https://docs.python.org/3/library/typing.html#typing.Dict)[str,](https://docs.python.org/3/library/stdtypes.html#str) [Dict\]](https://docs.python.org/3/library/typing.html#typing.Dict)

Parse given *Asano (2015) Observer Function Database* workbook.

#### **Parameters**

- **workbook** ([str](https://docs.python.org/3/library/stdtypes.html#str)) *Asano (2015) Observer Function Database* workbook path.
- **template** ([str](https://docs.python.org/3/library/stdtypes.html#str)) Template used to create the *CMFS* names.
- **observers** ([tuple](https://docs.python.org/3/library/stdtypes.html#tuple)) Observers range.

#### **Returns**

*Asano (2015) Observer Function Database* workbook observer data.

# **Return type**

[dict](https://docs.python.org/3/library/stdtypes.html#dict)

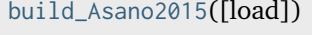

Singleton factory that the builds *Asano (2015) Observer Function Database* dataset loader.

# <span id="page-39-2"></span>**colour\_datasets.loaders.build\_Asano2015**

<span id="page-39-0"></span>colour\_datasets.loaders.**build\_Asano2015**(*load: [bool](https://docs.python.org/3/library/functions.html#bool) = True*) → *[DatasetLoader\\_Asano2015](#page-37-1)* Singleton factory that the builds *Asano (2015) Observer Function Database* dataset loader.

- - **load** ([bool](https://docs.python.org/3/library/functions.html#bool)) Whether to load the dataset upon instantiation.

# **Returns**

**Parameters**

Singleton instance of the *Asano (2015) Observer Function Database* dataset loader.

#### **Return type**

[colour\\_datasets.loaders.DatasetLoader\\_Asano2015](#page-37-1)

#### **References**

[\[Asa15\]](#page-64-11)

#### **Paper Spectra - Haanpalo (n.d.)**

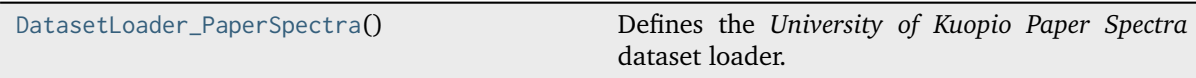

# **colour\_datasets.loaders.DatasetLoader\_PaperSpectra**

#### <span id="page-39-1"></span>**class** colour\_datasets.loaders.**DatasetLoader\_PaperSpectra**

Bases: DatasetLoader\_KuopioUniversity

Defines the *University of Kuopio Paper Spectra* dataset loader.

# **Attributes**

- colour\_datasets.loaders.Paper Spectra.ID
- colour\_datasets.loaders.Paper Spectra.METADATA

# **Methods**

- colour\_datasets.loaders.Paper Spectra.\_\_init\_\_()
- colour datasets.loaders.Paper Spectra.load()

# **References**

#### [\[HUniversityoKuopiob\]](#page-64-12)

#### **ID: [str](https://docs.python.org/3/library/stdtypes.html#str) = '3269922'**

Dataset record id, i.e. the *Zenodo* record number.

<span id="page-40-2"></span>**METADATA: ClassVar[Dict] = {('paper\_matlab', 'cardboardsce.mat'): ('cardboardsce', SpectralShape(400, 700, 10), True, None), ('paper\_matlab', 'cardboardsci.mat'): ('cardboardsci', SpectralShape(400, 700, 10), True, None), ('paper\_matlab', 'mirrorsci.mat'): ('mirrorsci', SpectralShape(400, 700, 10), True, None), ('paper\_matlab', 'newsprintsce.mat'): ('newsprintsce', SpectralShape(400, 700, 10), True, None), ('paper\_matlab', 'newsprintsci.mat'): ('newsprintsci', SpectralShape(400, 700, 10), True, None), ('paper\_matlab', 'papersce.mat'): ('papersce', SpectralShape(400, 700, 10), True, None), ('paper\_matlab', 'papersci.mat'): ('papersci', SpectralShape(400, 700, 10), True, None)}**

Mapping of paths and colour\_datasets.loaders.kuopio. MatFileMetadata\_KuopioUniversity class instances.

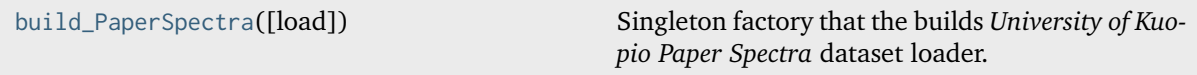

#### **colour\_datasets.loaders.build\_PaperSpectra**

<span id="page-40-0"></span>colour\_datasets.loaders.**build\_PaperSpectra**(*load: [bool](https://docs.python.org/3/library/functions.html#bool) = True*) → DatasetLoader\_KuopioUniversity Singleton factory that the builds *University of Kuopio Paper Spectra* dataset loader.

#### **Parameters**

**load** ([bool](https://docs.python.org/3/library/functions.html#bool)) – Whether to load the dataset upon instantiation.

#### **Returns**

Singleton instance of the *University of Kuopio Paper Spectra* dataset loader.

#### **Return type**

*[DatasetLoader\\_PaperSpectra](#page-39-1)*

#### **References**

[\[HUniversityoKuopiob\]](#page-64-12)

# **Physlight - Camera Spectral Sensitivity Curves - Winquist et al. (2022)**

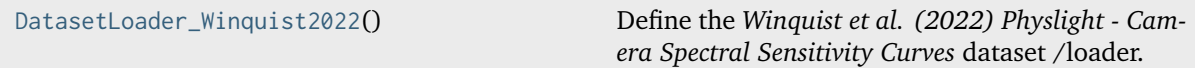

#### **colour\_datasets.loaders.DatasetLoader\_Winquist2022**

<span id="page-40-1"></span>**class** colour\_datasets.loaders.**DatasetLoader\_Winquist2022**

Bases: [AbstractDatasetLoader](#page-11-1)

Define the *Winquist et al. (2022) Physlight - Camera Spectral Sensitivity Curves* dataset /loader.

<span id="page-41-1"></span>**Attributes**

ID

#### **Methods**

load

```
References
```
[\[WTWetaDigital22\]](#page-65-12)

```
ID: str = '6590768'
```
Dataset record id, i.e. the *Zenodo* record number.

#### $load() \rightarrow Dict[str, MultiSpectralDistributions AMPAS]$  $load() \rightarrow Dict[str, MultiSpectralDistributions AMPAS]$  $load() \rightarrow Dict[str, MultiSpectralDistributions AMPAS]$  $load() \rightarrow Dict[str, MultiSpectralDistributions AMPAS]$

Sync, parse, convert and return the *Winquist et al. (2022) Physlight - Camera Spectral Sensitivity Curves* dataset content.

#### **Returns**

*Winquist et al. (2022) Physlight - Camera Spectral Sensitivity Curves* dataset content.

**Return type** [dict](https://docs.python.org/3/library/stdtypes.html#dict)

# **Examples**

```
>>> from colour_datasets.utilities import suppress_stdout
>>> dataset = DatasetLoader_Winquist2022()
>>> with suppress_stdout():
... dataset.load()
...
>>> len(dataset.content.keys())
17
```
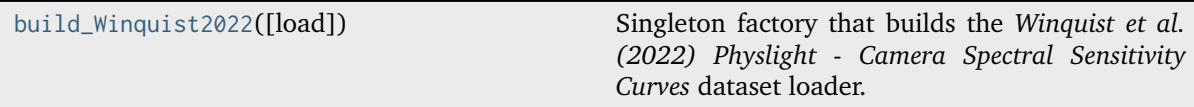

# **colour\_datasets.loaders.build\_Winquist2022**

<span id="page-41-0"></span>colour\_datasets.loaders.**build\_Winquist2022**(*load: [bool](https://docs.python.org/3/library/functions.html#bool) = True*) → *[DatasetLoader\\_Winquist2022](#page-40-1)* Singleton factory that builds the *Winquist et al. (2022) Physlight - Camera Spectral Sensitivity Curves* dataset loader.

#### **Parameters**

**load** ([bool](https://docs.python.org/3/library/functions.html#bool)) – Whether to load the dataset upon instantiation.

#### **Returns**

Singleton instance of the *Winquist et al. (2022) Physlight - Camera Spectral Sensitivity Curves* dataset loader.

#### **Return type**

[colour\\_datasets.loaders.DatasetLoader\\_Winquist2022](#page-40-1)

# <span id="page-42-3"></span>**References**

[\[WTWetaDigital22\]](#page-65-12)

# **RAW to ACES Utility Data - Dyer et al. (2017)**

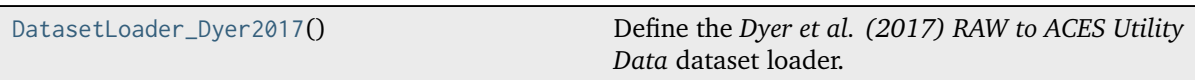

# **colour\_datasets.loaders.DatasetLoader\_Dyer2017**

#### <span id="page-42-0"></span>**class** colour\_datasets.loaders.**DatasetLoader\_Dyer2017**

Bases: [AbstractDatasetLoader](#page-11-1)

Define the *Dyer et al. (2017) RAW to ACES Utility Data* dataset loader.

# **Attributes**

• [colour\\_datasets.loaders.DatasetLoader\\_Dyer2017.ID](#page-42-1)

# **Methods**

- colour\_datasets.loaders.DatasetLoader\_Dyer2017.\_\_init\_\_()
- [colour\\_datasets.loaders.DatasetLoader\\_Dyer2017.load\(\)](#page-42-2)

# **References**

# [\[DFI+17\]](#page-64-13)

# <span id="page-42-1"></span>**ID: [str](https://docs.python.org/3/library/stdtypes.html#str) = '3372171'**

Dataset record id, i.e. the *Zenodo* record number.

<span id="page-42-2"></span>**load**() → [Dict\[](https://docs.python.org/3/library/typing.html#typing.Dict)[str,](https://docs.python.org/3/library/stdtypes.html#str) [Dict](https://docs.python.org/3/library/typing.html#typing.Dict)[\[str,](https://docs.python.org/3/library/stdtypes.html#str) SpectralDistribution\_AMPAS | MultiSpectralDistributions\_AMPAS]] Sync, parse, convert and return the *Dyer et al. (2017) RAW to ACES Utility Data* dataset content.

# **Returns**

*Dyer et al. (2017) RAW to ACES Utility Data* dataset content.

**Return type** [dict](https://docs.python.org/3/library/stdtypes.html#dict)

#### <span id="page-43-2"></span>**Examples**

```
>>> from colour_datasets.utilities import suppress_stdout
>>> dataset = DatasetLoader Dyer2017()
>>> with suppress_stdout():
... dataset.load()
...
>>> len(dataset.content.keys())
4
```
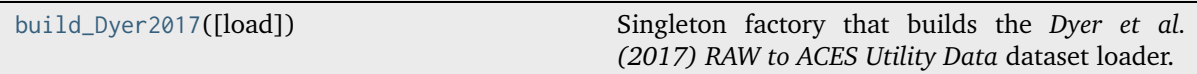

#### **colour\_datasets.loaders.build\_Dyer2017**

```
colour_datasets.loaders.build_Dyer2017(load: bool = True) → DatasetLoader_Dyer2017
     Singleton factory that builds the Dyer et al. (2017) RAW to ACES Utility Data dataset loader.
```
#### **Parameters**

**load** ([bool](https://docs.python.org/3/library/functions.html#bool)) – Whether to load the dataset upon instantiation.

#### **Returns**

Singleton instance of the *Dyer et al. (2017) RAW to ACES Utility Data* dataset loader.

#### **Return type**

[colour\\_datasets.loaders.DatasetLoader\\_Dyer2017](#page-42-0)

#### **References**

[\[DFI+17\]](#page-64-13)

# **Spectral Database of Commonly Used Cine Lighting - Karge et al. (2015)**

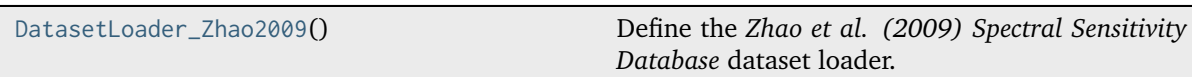

#### **colour\_datasets.loaders.DatasetLoader\_Zhao2009**

<span id="page-43-1"></span>**class** colour\_datasets.loaders.**DatasetLoader\_Zhao2009**

Bases: [AbstractDatasetLoader](#page-11-1)

Define the *Zhao et al. (2009) Spectral Sensitivity Database* dataset loader.

# <span id="page-44-3"></span>**Attributes**

• [colour\\_datasets.loaders.DatasetLoader\\_Zhao2009.ID](#page-44-0)

#### **Methods**

- colour\_datasets.loaders.DatasetLoader\_Zhao2009.\_\_init\_\_()
- [colour\\_datasets.loaders.DatasetLoader\\_Zhao2009.load\(\)](#page-44-1)

# **References**

[\[ZKTI09\]](#page-65-13)

#### <span id="page-44-0"></span>**ID: [str](https://docs.python.org/3/library/stdtypes.html#str) = '4297288'**

Dataset record id, i.e. the *Zenodo* record number.

#### <span id="page-44-1"></span>**load**() → [Dict\[](https://docs.python.org/3/library/typing.html#typing.Dict)[str,](https://docs.python.org/3/library/stdtypes.html#str) [RGB\\_CameraSensitivities\]](https://colour.readthedocs.io/en/stable/generated/colour.characterisation.RGB_CameraSensitivities.html#colour.characterisation.RGB_CameraSensitivities)

Sync, parse, convert and return the *Zhao et al. (2009) Spectral Sensitivity Database* dataset content.

**Returns**

*Zhao et al. (2009) Spectral Sensitivity Database* dataset content.

#### **Return type**

[dict](https://docs.python.org/3/library/stdtypes.html#dict)

#### **Examples**

```
>>> from colour_datasets.utilities import suppress_stdout
>>> dataset = DatasetLoader_Zhao2009()
>>> with suppress_stdout():
... dataset.load()
...
>>> len(dataset.content.keys())
12
```
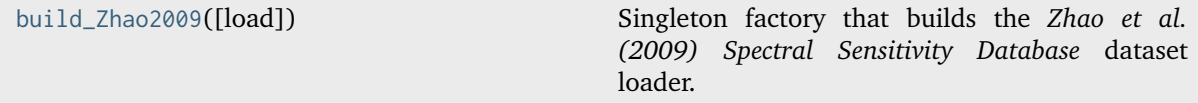

#### **colour\_datasets.loaders.build\_Zhao2009**

<span id="page-44-2"></span>colour\_datasets.loaders.**build\_Zhao2009**(*load: [bool](https://docs.python.org/3/library/functions.html#bool) = True*) → *[DatasetLoader\\_Zhao2009](#page-43-1)*

Singleton factory that builds the *Zhao et al. (2009) Spectral Sensitivity Database* dataset loader.

#### **Parameters**

**load** ([bool](https://docs.python.org/3/library/functions.html#bool)) – Whether to load the dataset upon instantiation.

#### **Returns**

Singleton instance of the *Zhao et al. (2009) Spectral Sensitivity Database* dataset loader.

#### **Return type**

[colour\\_datasets.loaders.DatasetLoader\\_Zhao2009](#page-43-1)

# <span id="page-45-3"></span>**References**

[\[ZKTI09\]](#page-65-13)

# **Spectral Sensitivity Database - Zhao et al. (2009)**

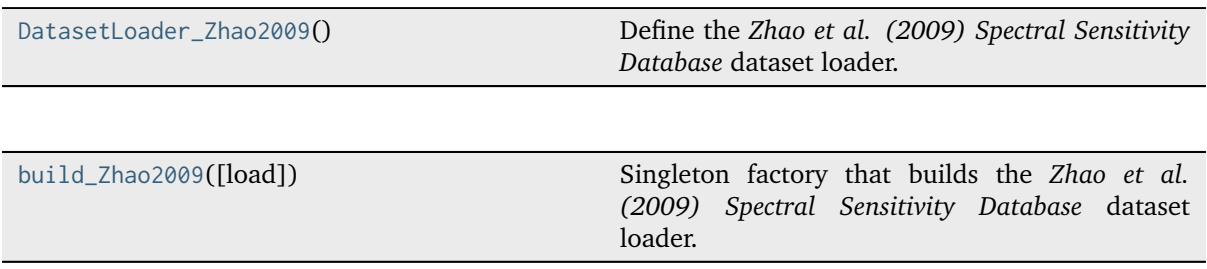

# **Zenodo Records & Community**

#### **Configuration**

colour\_datasets

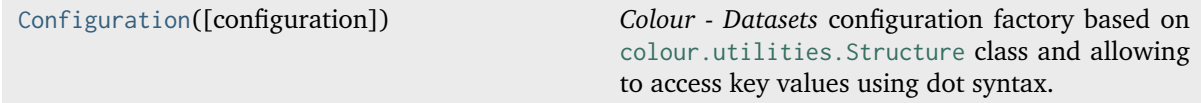

# **colour\_datasets.Configuration**

<span id="page-45-0"></span>**class** colour\_datasets.**Configuration**(*configuration: [Dict](https://docs.python.org/3/library/typing.html#typing.Dict) | [None](https://docs.python.org/3/library/constants.html#None) = None*)

Bases: [Structure](https://colour.readthedocs.io/en/stable/generated/colour.utilities.Structure.html#colour.utilities.Structure)

*Colour - Datasets* configuration factory based on [colour.utilities.Structure](https://colour.readthedocs.io/en/stable/generated/colour.utilities.Structure.html#colour.utilities.Structure) class and allowing to access key values using dot syntax.

# **Parameters**

**configuration** (Dict | None) – Configuration to use instead of the default one.

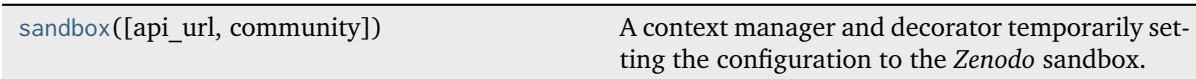

#### **colour\_datasets.sandbox**

<span id="page-45-1"></span>**class** colour\_datasets.**sandbox**(*api\_url: [str](https://docs.python.org/3/library/stdtypes.html#str) = 'https://sandbox.zenodo.org/api'*, *community: [str](https://docs.python.org/3/library/stdtypes.html#str) = 'colour-science-datasets'*)

A context manager and decorator temporarily setting the configuration to the *Zenodo* sandbox.

<span id="page-45-2"></span>**Parameters**

- **api\_url** ([str](https://docs.python.org/3/library/stdtypes.html#str)) *Zenodo* sandbox url.
- **community** ([str](https://docs.python.org/3/library/stdtypes.html#str)) *Zenodo* community.

<span id="page-46-2"></span>**\_\_init\_\_**(*api\_url: [str](https://docs.python.org/3/library/stdtypes.html#str) = 'https://sandbox.zenodo.org/api'*, *community: [str](https://docs.python.org/3/library/stdtypes.html#str) = 'colour-science-datasets'*) → [None](https://docs.python.org/3/library/constants.html#None)

- **Parameters**
	- **api\_url** ([str](https://docs.python.org/3/library/stdtypes.html#str)) –
	- **community** ([str](https://docs.python.org/3/library/stdtypes.html#str)) –

**Return type** None

#### **Methods**

[\\_\\_init\\_\\_](#page-45-2)([api\_url, community])

#### colour\_datasets.records

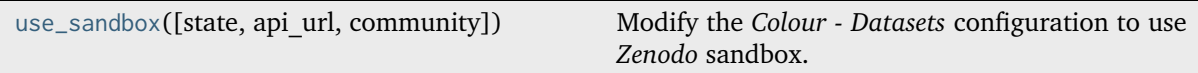

#### **colour\_datasets.records.use\_sandbox**

```
colour_datasets.records.use_sandbox(state: bool = True, api_url: str =
                                         'https://sandbox.zenodo.org/api', community: str =
                                         'colour-science-datasets')
```
Modify the *Colour - Datasets* configuration to use *Zenodo* sandbox.

#### **Parameters**

- **state** ([bool](https://docs.python.org/3/library/functions.html#bool)) Whether to use *Zenodo* sandbox.
- **api\_url** ([str](https://docs.python.org/3/library/stdtypes.html#str)) *Zenodo* sandbox url.
- **community** ([str](https://docs.python.org/3/library/stdtypes.html#str)) *Zenodo* community.

#### **Record**

colour\_datasets

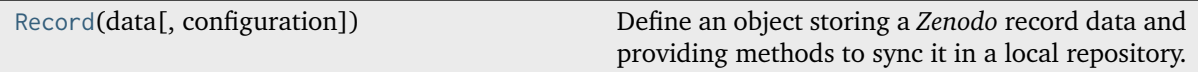

#### **colour\_datasets.Record**

```
class colour_datasets.Record(data: dict, configuration: Configuration | None = None)
     Bases: object
```
Define an object storing a *Zenodo* record data and providing methods to sync it in a local repository.

**Parameters**

- **data** ([dict](https://docs.python.org/3/library/stdtypes.html#dict)) *Zenodo* record data.
- **configuration** ([Configuration](#page-45-0) | None) *Colour Datasets* configuration.

# <span id="page-47-4"></span>**Attributes**

- [colour\\_datasets.Record.data](#page-47-0)
- [colour\\_datasets.Record.configuration](#page-47-1)
- [colour\\_datasets.Record.repository](#page-47-2)
- [colour\\_datasets.Record.id](#page-47-3)
- [colour\\_datasets.Record.title](#page-48-0)

# **Methods**

- colour\_datasets.Record.\_\_init\_\_()
- colour\_datasets.Record.\_\_str\_\_()
- colour\_datasets.Record.\_\_repr\_\_()
- [colour\\_datasets.Record.from\\_id\(\)](#page-48-1)
- [colour\\_datasets.Record.synced\(\)](#page-48-2)
- [colour\\_datasets.Record.pull\(\)](#page-49-0)
- [colour\\_datasets.Record.remove\(\)](#page-49-1)

# **Examples**

```
>>> record = Record(json_open("https://zenodo.org/api/records/3245883"))
>>> record.id
'3245883'
>>> record.title
'Camera Spectral Sensitivity Database - Jiang et al. (2013)'
```
#### <span id="page-47-0"></span>**property data: [dict](https://docs.python.org/3/library/stdtypes.html#dict)**

Getter property for the *Zenodo* record data.

#### **Returns**

*Zenodo* record data.

**Return type** [dict](https://docs.python.org/3/library/stdtypes.html#dict)

# <span id="page-47-1"></span>**property configuration: [Configuration](#page-45-0)**

Getter property for the *Colour - Datasets* configuration.

# **Returns**

*Colour - Datasets* configuration.

#### **Return type**

[colour\\_datasets.Configuration](#page-45-0)

#### <span id="page-47-2"></span>**property repository: [str](https://docs.python.org/3/library/stdtypes.html#str)**

Getter property for the *Zenodo* record local repository.

#### **Returns**

*Zenodo* record local repository.

# <span id="page-47-3"></span>**Return type**

[str](https://docs.python.org/3/library/stdtypes.html#str)

#### <span id="page-48-3"></span>**property id: [str](https://docs.python.org/3/library/stdtypes.html#str)**

Getter property for the *Zenodo* record id.

**Returns**

*Zenodo* record id.

**Return type**

[str](https://docs.python.org/3/library/stdtypes.html#str)

<span id="page-48-0"></span>**property title: [str](https://docs.python.org/3/library/stdtypes.html#str)**

Getter property for the *Zenodo* record title.

**Returns**

*Zenodo* record title.

# **Return type**

[str](https://docs.python.org/3/library/stdtypes.html#str)

<span id="page-48-1"></span>**static from\_id**( $id$ \_: *[str](https://docs.python.org/3/library/stdtypes.html#str)*, *configuration:* [Configuration](#page-45-0) | *[None](https://docs.python.org/3/library/constants.html#None)* = *None*, *retries: [int](https://docs.python.org/3/library/functions.html#int)* = 3)  $\rightarrow$  *[Record](#page-46-0)* [colour\\_datasets.Record](#page-46-0) class factory that builds an instance using given *Zenodo* record id.

#### **Parameters**

- **id** *Zenodo* record id.
- **configuration** ([Configuration](#page-45-0) | None) –

**configuration**

*Colour - Datasets* configuration.

- **retries** ([int](https://docs.python.org/3/library/functions.html#int)) Number of retries in case where a networking error occurs.
- $id_{-}(str)$  $id_{-}(str)$  $id_{-}(str)$  –

# **Returns**

*Zenodo* record data.

# **Return type**

[colour\\_datasets.Record](#page-46-0)

## **Examples**

```
>>> Record.from_id("3245883").title
'Camera Spectral Sensitivity Database - Jiang et al. (2013)'
```
# <span id="page-48-2"></span>**synced**() → [bool](https://docs.python.org/3/library/functions.html#bool)

Return whether the *Zenodo* record data is synced to the local repository.

#### **Returns**

Whether the *Zenodo* record data is synced to the local repository.

# **Return type**

[bool](https://docs.python.org/3/library/functions.html#bool)

# <span id="page-49-2"></span>**Examples**

```
>>> from colour_datasets.utilities import suppress_stdout
\gg record = Record.from id("3245883")>>> with suppress_stdout():
... record.pull()
...
>>> record.synced()
True
>>> record.remove()
>>> record.synced()
False
```
<span id="page-49-0"></span>**pull**(*use urls txt file: [bool](https://docs.python.org/3/library/functions.html#bool) = True, retries:*  $int = 3$  $int = 3$ *)* 

Pull the *Zenodo* record data to the local repository.

#### **Parameters**

- **use\_urls\_txt\_file** ([bool](https://docs.python.org/3/library/functions.html#bool)) Whether to use the *urls.txt* file: if such a file is present in the *Zenodo* record data, the urls it defines take precedence over the record data files. The later will be used in the eventuality where the urls are not available.
- **retries** ([int](https://docs.python.org/3/library/functions.html#int)) Number of retries in case where a networking error occurs or the *MD5* hash is not matching.

#### **Examples**

```
>>> from colour_datasets.utilities import suppress_stdout
>>> record = Record.from_id("3245883")
>>> record.remove()
>>> with suppress_stdout():
... record.pull()
...
>>> record.synced()
True
```
#### <span id="page-49-1"></span>**remove**()

Remove the *Zenodo* record data local repository.

#### **Examples**

```
>>> from colour_datasets.utilities import suppress_stdout
\gg record = Record.from_id("3245883")
>>> with suppress_stdout():
... record.pull()
...
>>> record.remove()
>>> record.synced()
False
```
# <span id="page-50-1"></span>**Community**

colour\_datasets

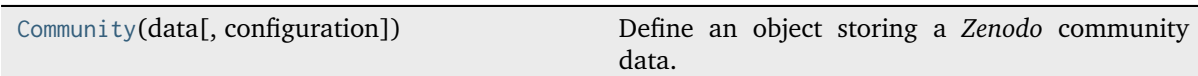

# **colour\_datasets.Community**

<span id="page-50-0"></span>**class** colour\_datasets.**Community**(*data: [Dict](https://docs.python.org/3/library/typing.html#typing.Dict)*, *configuration:* [Configuration](#page-45-0) *| [None](https://docs.python.org/3/library/constants.html#None) = None*) Bases: [Mapping](https://docs.python.org/3/library/collections.abc.html#collections.abc.Mapping)

Define an object storing a *Zenodo* community data.

# **Parameters**

- **data** (Dict) *Zenodo* community data.
- **configuration** ([Configuration](#page-45-0) | None) *Colour Datasets* configuration.

# **Attributes**

- [colour\\_datasets.Community.data](#page-51-0)
- [colour\\_datasets.Community.configuration](#page-51-1)
- [colour\\_datasets.Community.repository](#page-51-2)
- [colour\\_datasets.Community.records](#page-51-3)

# **Methods**

- colour\_datasets.Community.\_\_init\_\_()
- colour\_datasets.Community.\_\_str\_\_()
- colour\_datasets.Community.\_\_repr\_\_()
- colour\_datasets.Community.\_\_getitem\_\_()
- colour\_datasets.Community.\_\_iter\_\_()
- colour\_datasets.Community.\_\_len\_\_()
- [colour\\_datasets.Community.from\\_id\(\)](#page-51-4)
- [colour\\_datasets.Community.synced\(\)](#page-52-0)
- [colour\\_datasets.Community.pull\(\)](#page-52-1)
- [colour\\_datasets.Community.remove\(\)](#page-53-0)

#### <span id="page-51-5"></span>**Examples**

```
>>> community_data = json_open(
... "https://zenodo.org/api/communities/colour-science-datasets"
... )
>>> records_data = json_open(community_data["links"]["records"])
>>> community = Community(
... {
... "community": community_data,
... "records": records_data,
... }
... )
>>> community["3245883"].title
'Camera Spectral Sensitivity Database - Jiang et al. (2013)'
```
# <span id="page-51-0"></span>**property data: [Dict](https://docs.python.org/3/library/typing.html#typing.Dict)**

Getter property for the *Zenodo* community data.

#### **Returns**

*Zenodo* community data.

**Return type**

[dict](https://docs.python.org/3/library/stdtypes.html#dict)

# <span id="page-51-1"></span>**property configuration: [Configuration](#page-45-0)**

Getter property for the *Colour - Datasets* configuration.

# **Returns**

*Colour - Datasets* configuration.

# **Return type**

[colour\\_datasets.Configuration](#page-45-0)

# <span id="page-51-2"></span>**property repository: [str](https://docs.python.org/3/library/stdtypes.html#str)**

Getter property for the *Zenodo* community local repository.

#### **Returns**

*Zenodo* community local repository.

**Return type** [str](https://docs.python.org/3/library/stdtypes.html#str)

# <span id="page-51-3"></span>**property records: [Dict](https://docs.python.org/3/library/typing.html#typing.Dict)**

Getter property for the *Zenodo* community records.

# **Returns**

*Zenodo* community records.

#### **Return type**

[dict](https://docs.python.org/3/library/stdtypes.html#dict)

<span id="page-51-4"></span>**static from\_id**( $id$ : *[str](https://docs.python.org/3/library/stdtypes.html#str)*, *configuration:* [Configuration](#page-45-0) *| [None](https://docs.python.org/3/library/constants.html#None)* = *None*, *retries:*  $int = 3)$  $int = 3)$  → *[Community](#page-50-0)*

[colour\\_datasets.Community](#page-50-0) class factory that builds an instance using given *Zenodo* community id.

#### **Parameters**

- **id** *Zenodo* community id.
- **configuration** ([Configuration](#page-45-0) | None) –

#### **configuration :**

*Colour - Datasets* configuration.

<span id="page-52-2"></span>• **retries** ([int](https://docs.python.org/3/library/functions.html#int)) – Number of retries in case where a networking error occurs.

```
• str) –
```
#### **Returns**

*Zenodo* community data.

# **Return type**

[colour\\_datasets.Community](#page-50-0)

#### **Examples**

```
>>> community = Community.from_id("colour-science-datasets-tests")
>>> community["3245883"].title
'Camera Spectral Sensitivity Database - Jiang et al. (2013)'
```
#### <span id="page-52-0"></span>**synced**() → [bool](https://docs.python.org/3/library/functions.html#bool)

Return whether the *Zenodo* community data is synced to the local repository.

#### **Returns**

Whether the *Zenodo* community data is synced to the local repository.

**Return type** [bool](https://docs.python.org/3/library/functions.html#bool)

# **Examples**

```
>>> from colour_datasets.utilities import suppress_stdout
>>> community = Community.from_id("colour-science-datasets-tests")
>>> with suppress_stdout():
... community.pull()
>>> community.synced()
True
>>> community.remove()
>>> community.synced()
False
```
<span id="page-52-1"></span>**pull**(*use urls txt file: [bool](https://docs.python.org/3/library/functions.html#bool) = True, retries:*  $int = 3$  $int = 3$ *)* 

Pull the *Zenodo* community data to the local repository.

#### **Parameters**

- **use\_urls\_txt\_file** ([bool](https://docs.python.org/3/library/functions.html#bool)) Whether to use the *urls.txt* file: if such a file is present in a *Zenodo* record data, the urls it defines take precedence over the record data files. The later will be used in the eventuality where the urls are not available.
- **retries** ([int](https://docs.python.org/3/library/functions.html#int)) Number of retries in case where a networking error occurs or the *MD5* hash is not matching.

#### <span id="page-53-2"></span>**Examples**

```
>>> from colour_datasets.utilities import suppress_stdout
>>> community = Community.from_id("colour-science-datasets-tests")
>>> community.remove()
>>> with suppress_stdout():
... community.pull()
...
>>> community.synced()
True
```
#### <span id="page-53-0"></span>**remove**()

Remove the *Zenodo* community data local repository.

#### **Examples**

```
>>> from colour_datasets.utilities import suppress_stdout
>>> community = Community.from_id("colour-science-datasets-tests")
>>> with suppress_stdout():
... community.pull()
...
>>> community.remove()
>>> community.synced()
False
```
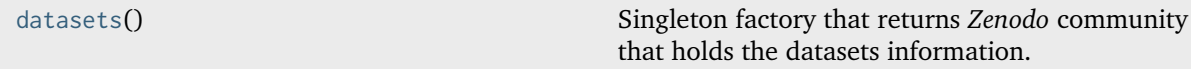

#### **colour\_datasets.datasets**

```
colour_datasets.datasets() → Community
```
Singleton factory that returns *Zenodo* community that holds the datasets information.

#### **Returns**

Singleton instance of the *Zenodo* community.

#### **Return type**

[colour\\_datasets.Community](#page-50-0)

# **Examples**

```
>>> datasets()["3245883"].title
'Camera Spectral Sensitivity Database - Jiang et al. (2013)'
```
# <span id="page-54-2"></span>**Utilities**

# **Common**

colour\_datasets.utilities

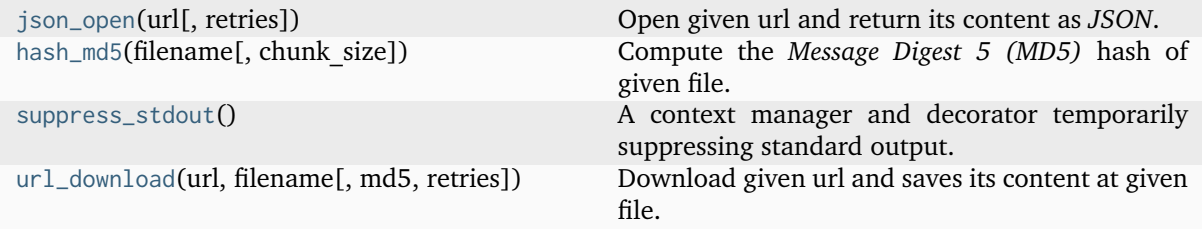

# **colour\_datasets.utilities.json\_open**

```
colour_datasets.utilities.json_open(strint = 3) \rightarrowDict
```
Open given url and return its content as *JSON*.

# **Parameters**

- **url** ([str](https://docs.python.org/3/library/stdtypes.html#str)) Url to open.
- **retries** ([int](https://docs.python.org/3/library/functions.html#int)) Number of retries in case where a networking error occurs.

# **Returns**

*JSON* data.

# **Return type**

[dict](https://docs.python.org/3/library/stdtypes.html#dict)

# **Raises**

```
urllib.error.URLError, ValueError – If the url cannot be opened or parsed as
JSON.
```
# **Notes**

• The definition caches the request *JSON* output for 5 minutes.

# **Examples**

```
>>> json_open("https://zenodo.org/api/records/3245883")
...
'{"conceptdoi":"10.5281/zenodo.3245882"'
```
# **colour\_datasets.utilities.hash\_md5**

<span id="page-54-1"></span>colour\_datasets.utilities.hash\_md5(*filename: [str](https://docs.python.org/3/library/stdtypes.html#str), chunk size: [int](https://docs.python.org/3/library/functions.html#int)* =  $2^{**}16$ )  $\rightarrow$  str Compute the *Message Digest 5 (MD5)* hash of given file.

**Parameters**

- **filename** ([str](https://docs.python.org/3/library/stdtypes.html#str)) File to compute the *MD5* hash of.
- **chunk\_size** ([int](https://docs.python.org/3/library/functions.html#int)) Chunk size to read from the file.

<span id="page-55-3"></span>**Returns** *MD5* hash of given file.

**Return type** [str](https://docs.python.org/3/library/stdtypes.html#str)

#### **colour\_datasets.utilities.suppress\_stdout**

<span id="page-55-2"></span><span id="page-55-0"></span>**class** colour\_datasets.utilities.**suppress\_stdout**

A context manager and decorator temporarily suppressing standard output.

**\_\_init\_\_**()

**Methods**

 $\_init$ <sub>()</sub>

#### **colour\_datasets.utilities.url\_download**

<span id="page-55-1"></span>colour\_datasets.utilities.**url\_download**(*url: [str](https://docs.python.org/3/library/stdtypes.html#str)*, *filename: [str](https://docs.python.org/3/library/stdtypes.html#str)*, *md5: [str](https://docs.python.org/3/library/stdtypes.html#str) | [None](https://docs.python.org/3/library/constants.html#None) = None*, *retries: [int](https://docs.python.org/3/library/functions.html#int) = 3*)

Download given url and saves its content at given file.

# **Parameters**

- **url** ([str](https://docs.python.org/3/library/stdtypes.html#str)) Url to download.
- **filename** ([str](https://docs.python.org/3/library/stdtypes.html#str)) File to save the url content at.
- **md5** ([str](https://docs.python.org/3/library/stdtypes.html#str) | None) *Message Digest 5 (MD5)* hash of the content at given url. If provided the saved content at given file will be hashed and compared to md5.
- **retries** ([int](https://docs.python.org/3/library/functions.html#int)) Number of retries in case where a networking error occurs or the *MD5* hash is not matching.

#### **Examples**

```
>>> import os
>>> url_download(
... "https://github.com/colour-science/colour-datasets", os.devnull
... )
```
# **Spreadsheet**

colour\_datasets.utilities

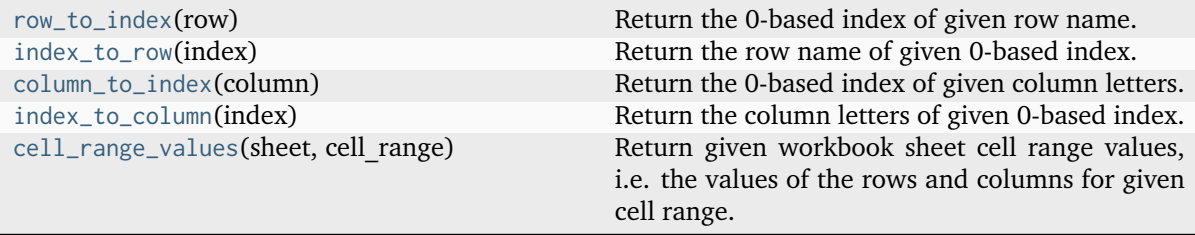

#### <span id="page-56-3"></span>**colour\_datasets.utilities.row\_to\_index**

<span id="page-56-0"></span>colour\_datasets.utilities.**row\_to\_index**(*row: [int](https://docs.python.org/3/library/functions.html#int) | [str](https://docs.python.org/3/library/stdtypes.html#str)*) → [int](https://docs.python.org/3/library/functions.html#int) Return the 0-based index of given row name.

# **Parameters**

**row** ([int](https://docs.python.org/3/library/functions.html#int) | [str](https://docs.python.org/3/library/stdtypes.html#str)) – Row name.

**Returns**

0-based row index.

**Return type** class`int` or [str](https://docs.python.org/3/library/stdtypes.html#str)

## **Examples**

>>> row\_to\_index("1") 0

#### **colour\_datasets.utilities.index\_to\_row**

```
colour_datasets.utilities.index_to_row(index: int) → str
     Return the row name of given 0-based index.
          Parameters
```
**index** ([int](https://docs.python.org/3/library/functions.html#int)) – 0-based row index.

**Returns** Row name.

**Return type** [str](https://docs.python.org/3/library/stdtypes.html#str)

# **Examples**

```
>>> index_to_row(0)
'1'
```
#### **colour\_datasets.utilities.column\_to\_index**

```
colour_datasets.utilities.column_to_index(column: str) → int
     Return the 0-based index of given column letters.
```
**Parameters column** ([str](https://docs.python.org/3/library/stdtypes.html#str)) – Column letters

**Returns** 0-based column index.

**Return type** [int](https://docs.python.org/3/library/functions.html#int)

# <span id="page-57-2"></span>**Examples**

```
>>> column_to_index("A")
0
```
# **colour\_datasets.utilities.index\_to\_column**

```
colour_datasets.utilities.index_to_column(index: int) → str
     Return the column letters of given 0-based index.
```
**Parameters index** ([int](https://docs.python.org/3/library/functions.html#int)) – 0-based column index.

**Returns** Column letters

**Return type**

[str](https://docs.python.org/3/library/stdtypes.html#str)

# **Examples**

```
>>> index_to_column(0)
'A'
```
# **colour\_datasets.utilities.cell\_range\_values**

```
colour_datasets.utilities.cell_range_values(sheet: Sheet, cell_range: str) → List[str]
```
Return given workbook sheet cell range values, i.e. the values of the rows and columns for given cell range.

**Parameters**

- **sheet** (Sheet) Workbook sheet.
- **cell\_range** ([str](https://docs.python.org/3/library/stdtypes.html#str)) Cell range values, e.g. "A1:C3".

**Returns**

List of row values.

**Return type** [list](https://docs.python.org/3/library/stdtypes.html#list)

# **3.1.2 Indices and tables**

- genindex
- search

# **CHAPTER FOUR**

# **1.4 CODE OF CONDUCT**

<span id="page-58-0"></span>The *Code of Conduct*, adapted from the [Contributor Covenant 1.4,](https://www.contributor-covenant.org/version/1/4/code-of-conduct.html) is available on the [Code of Conduct](https://www.colour-science.org/code-of-conduct) page.

# **CHAPTER**

# **FIVE**

# **1.5 CONTACT & SOCIAL**

<span id="page-60-0"></span>The *Colour Developers* can be reached via different means:

- [Email](mailto:colour-developers@colour-science.org)
- [Facebook](https://www.facebook.com/python.colour.science)
- [Github Discussions](https://github.com/colour-science/colour-datasets/discussions)
- [Gitter](https://gitter.im/colour-science/colour)
- [Twitter](https://twitter.com/colour_science)

# **CHAPTER**

**SIX**

# **1.6 ABOUT**

# <span id="page-62-0"></span>**Colour - Datasets** by Colour Developers

Copyright 2019 Colour Developers – [colour-developers@colour-science.org](mailto:colour-developers@colour-science.org) This software is released under terms of BSD-3-Clause: <https://opensource.org/licenses/BSD-3-Clause> <https://github.com/colour-science/colour-datasets>

# **BIBLIOGRAPHY**

- <span id="page-64-11"></span><span id="page-64-0"></span>[Asa15] Yuta Asano. *Individual Colorimetric Observers for Personalized Color Imaging*. PhD thesis, R.I.T., 2015.
- <span id="page-64-9"></span>[Bre20] Harald Brendel. Measured Commercial LED Spectra. April 2020.
- <span id="page-64-5"></span>[Bre87] Edwin J. Breneman. Corresponding chromaticities for different states of adaptation to complex visual fields. *Journal of the Optical Society of America A*, 4(6):1115, June 1987. [doi:10.1364/JOSAA.4.001115.](https://doi.org/10.1364/JOSAA.4.001115)
- <span id="page-64-13"></span>[DFI+17] Scott Dyer, Alexander Forsythe, Jonathon Irons, Thomas Mansencal, and Miaoqi Zhu. RAW to ACES Utility Data. 2017.
- <span id="page-64-4"></span>[EF98] Fritz Ebner and Mark D. Fairchild. Finding constant hue surfaces in color space. In Giordano B. Beretta and Reiner Eschbach, editors, *Proc. SPIE 3300, Color Imaging: Device-Independent Color, Color Hardcopy, and Graphic Arts III, (2 January 1998)*, 107–117. January 1998. [doi:10.1117/12.298269.](https://doi.org/10.1117/12.298269)
- <span id="page-64-10"></span>[HUniversityoKuopioa] Jouni Haanpalo and University of Kuopio. Munsell Colors Glossy (Spectrofotometer Measured). [doi:10.5281/zenodo.3269916.](https://doi.org/10.5281/zenodo.3269916)
- <span id="page-64-12"></span>[HUniversityoKuopiob] Jouni Haanpalo and University of Kuopio. Paper Spectra. [doi:10.5281/zenodo.3269922.](https://doi.org/10.5281/zenodo.3269922)
- <span id="page-64-8"></span>[HUniversityoKuopioc] Jouni Hiltunen and University of Kuopio. Lumber Spectra. [doi:10.5281/zenodo.3269924.](https://doi.org/10.5281/zenodo.3269924)
- <span id="page-64-3"></span>[HB95] Po-Chieh Hung and Roy S. Berns. Determination of constant Hue Loci for a CRT gamut and their predictions using color appearance spaces. *Color Research & Application*, 20(5):285–295, October 1995. [doi:10.1002/col.5080200506.](https://doi.org/10.1002/col.5080200506)
- <span id="page-64-1"></span>[JH19] Wenzel Jakob and Johannes Hanika. A Low-Dimensional Function Space for Efficient Spectral Upsampling. *Computer Graphics Forum*, 38(2):147–155, May 2019. [doi:10.1111/cgf.13626.](https://doi.org/10.1111/cgf.13626)
- <span id="page-64-2"></span>[JLGS13] Jun Jiang, Dengyu Liu, Jinwei Gu, and Sabine Susstrunk. What is the space of spectral sensitivity functions for digital color cameras? In *2013 IEEE Workshop on Applications of Computer Vision (WACV)*, 168–179. IEEE, January 2013. [doi:10.1109/WACV.2013.6475015.](https://doi.org/10.1109/WACV.2013.6475015)
- [KFE15] Andreas Karge, Jan Froehlich, and Bernhard Eberhardt. A Spectral Database of Commonly Used Cine Lighting. *Color and Imaging Conference*, October 2015.
- [LF20] Anders Langlands and Luca Fascione. PhysLight: An End-to-End Pipeline for Scene-Referred Lighting. In *Special Interest Group on Computer Graphics and Interactive Techniques Conference Talks*, 1–2. Virtual Event USA, August 2020. ACM. [doi:10.1145/3388767.3407368.](https://doi.org/10.1145/3388767.3407368)
- <span id="page-64-7"></span>[LR97] M Ronnier Luo and Peter A. Rhodes. Using the LUTCHI Colour Appearance Data. https://web.archive.org/web/20040212195937/http://colour.derby.ac.uk:80/colour/info/lutchi/, 1997.
- <span id="page-64-6"></span>[LCR+91a] M. Ronnier Luo, Anthony A. Clarke, Peter A. Rhodes, André Schappo, Stephen A. R. Scrivener, and Chris J. Tait. Quantifying colour appearance. Part I. Lutchi

colour appearance data. *Color Research & Application*, 16(3):166–180, June 1991. [doi:10.1002/col.5080160307.](https://doi.org/10.1002/col.5080160307)

- <span id="page-65-5"></span>[LCR+91b] M. Ronnier Luo, Anthony A. Clarke, Peter A. Rhodes, André Schappo, Stephen A.R. Scrivener, and Chris J. Tait. Quantifying colour appearance. Part II. Testing colour models performance using lutchi colour appearance data. *Color Research & Application*, 16(3):181–197, 1991. [doi:10.1002/col.5080160308.](https://doi.org/10.1002/col.5080160308)
- <span id="page-65-6"></span>[LGR+93] M. Ronnier Luo, X. Wang Gao, Peter A. Rhodes, H. John Xin, Anthony A. Clarke, and Stephen A.R. Scrivener. Quantifying colour appearance. part III. Supplementary LUTCHI colour appearance data. *Color Research & Application*, 18(2):98–113, 1993. [doi:10.1002/col.5080180207.](https://doi.org/10.1002/col.5080180207)
- <span id="page-65-2"></span>[LR99] M. Ronnier Luo and Peter A. Rhodes. Corresponding-colour datasets. *Color Research & Application*, 24(4):295–296, August 1999. [doi:10.1002/\(SICI\)1520-](https://doi.org/10.1002/(SICI)1520-6378(199908)24:4\{\protect \T1\textdollar \T1\textless {}\protect \T1\textdollar \}295::AID-COL10\{\protect \T1\textdollar \T1\textgreater {}\protect \T1\textdollar \}3.0.CO;2-K) [6378\(199908\)24:4{\\$<\\$}295::AID-COL10{\\$>\\$}3.0.CO;2-K.](https://doi.org/10.1002/(SICI)1520-6378(199908)24:4\{\protect \T1\textdollar \T1\textless {}\protect \T1\textdollar \}295::AID-COL10\{\protect \T1\textdollar \T1\textgreater {}\protect \T1\textdollar \}3.0.CO;2-K)
- <span id="page-65-1"></span>[MUniversityoKuopio] Elzbieta Marszalec and University of Kuopio. Agfa IT8.7/2 Set. [doi:10.5281/zenodo.3269926.](https://doi.org/10.5281/zenodo.3269926)
- <span id="page-65-3"></span>[MMT76] John J. McCann, Suzanne P. McKee, and Thomas H Taylor. Quantitative studies in retinex theory a comparison between theoretical predictions and observer responses to the "color mondrian" experiments. *Vision Research*, 16(5):445–IN3, January 1976. [doi:10.1016/0042-](https://doi.org/10.1016/0042-6989(76)90020-1) [6989\(76\)90020-1.](https://doi.org/10.1016/0042-6989(76)90020-1)
- <span id="page-65-8"></span>[OUniversityoKuopio] Joni Orava and University of Kuopio. Munsell Colors Glossy (All) (Spectrofotometer Measured). [doi:10.5281/zenodo.3269918.](https://doi.org/10.5281/zenodo.3269918)
- <span id="page-65-4"></span>[SUniversityoKuopio] Raimo Silvennoinen and University of Kuopio. Forest Colors. [doi:10.5281/zenodo.3269920.](https://doi.org/10.5281/zenodo.3269920)
- [SA23] Grigory Solomatov and Derya Akkaynak. Spectral sensitivity estimation without a camera. In *IEEE International Conference on Computational Photography (ICCP)*. July 2023.
- <span id="page-65-12"></span>[WTWetaDigital22] Erik Winquist, Kimball Thurston, and Weta Digital. Physlight - Camera Spectral Sensitivity Curves. 2022.
- <span id="page-65-13"></span>[ZKTI09] Hongxun Zhao, Rei Kawakami, Robby T Tan, and Katsushi Ikeuchi. Estimating basis functions for spectral sensitivity of digital cameras. 2009.
- <span id="page-65-9"></span>[HautaKasariUniversityoKuopioa] Markku Hauta-Kasari and University of Kuopio. Munsell Colors Matt (AOTF Measured). [doi:10.5281/zenodo.3269914.](https://doi.org/10.5281/zenodo.3269914)
- <span id="page-65-10"></span>[HautaKasariUniversityoKuopiob] Markku Hauta-Kasari and University of Kuopio. Munsell Colors Matt (Spectrofotometer Measured). [doi:10.5281/zenodo.3269912.](https://doi.org/10.5281/zenodo.3269912)
- <span id="page-65-7"></span>[Labsphere19] Labsphere. Labsphere SRS-99-020. 2019. [doi:10.5281/zenodo.3245875.](https://doi.org/10.5281/zenodo.3245875)

<span id="page-65-0"></span>[OpenpyxlDevelopers19] Openpyxl Developers. Openpyxl. 2019.

<span id="page-65-11"></span>[XRite16] X-Rite. New color specifications for ColorChecker SG and Classic Charts. http://xritephoto.com/ph\_product\_overview.aspx?ID=938&Action=Support&SupportID=5884#, 2016.

# **INDEX**

build\_Solomotav2023() (*in module colour\_datasets.loaders*), [13](#page-16-3)

*colour\_datasets.loaders*), [38](#page-41-1) build\_XRite2016() (*in module colour\_datasets.loaders*), [34](#page-37-2) build\_Zhao2009() (*in module colour\_datasets.loaders*), [41](#page-44-3)

# <span id="page-66-0"></span>Symbols

\_\_init\_\_() (*colour\_datasets.sandbox method*), [42](#page-45-3) \_\_init\_\_() (*colour\_datasets.utilities.suppress\_stdout* build\_Winquist2022() (*in module method*), [52](#page-55-3)

# A

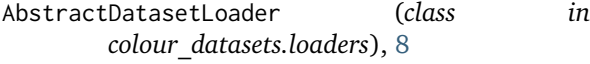

# B

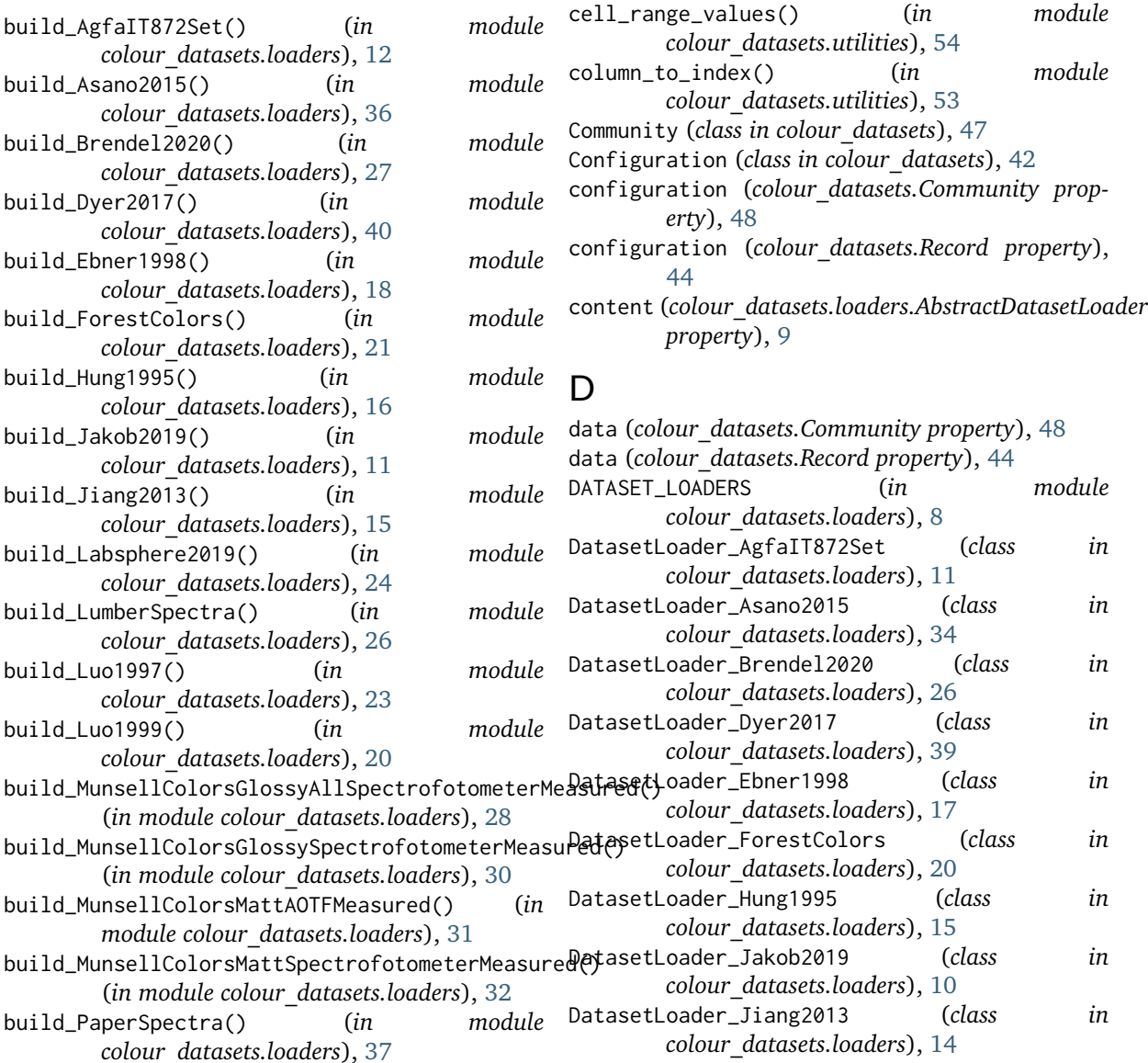

C

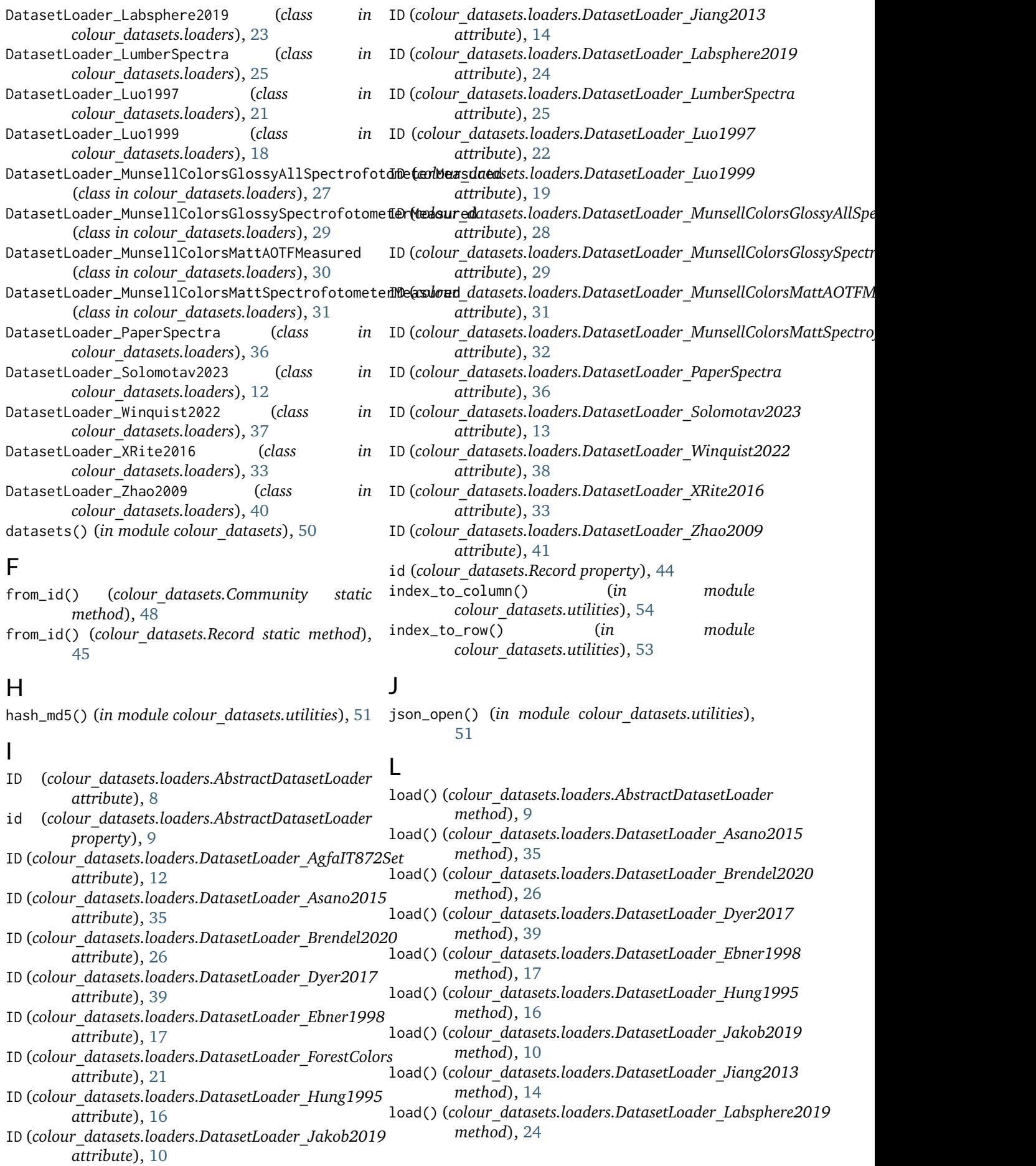

- 1oad()(colour\_datasets.loaders.DatasetLoader\_Luo19%3nced()(colour\_datasets.Community method), [49](#page-52-2) *method*), [22](#page-25-2) synced() (*colour\_datasets.Record method*), [45](#page-48-3)
- load() (*colour\_datasets.loaders.DatasetLoader\_Luo1999 method*), [19](#page-22-2) T
- load() (*colour\_datasets.loaders.DatasetLoader\_Solomotav2023* title (*colour\_datasets.Record property*), [45](#page-48-3) *method*), [13](#page-16-3)
- load() (*colour\_datasets.loaders.DatasetLoader\_Winquist2022* U *method*), [38](#page-41-1)
- load() (*colour\_datasets.loaders.DatasetLoader\_XRite2016* url\_download() (*in module method*), [33](#page-36-3) *colour\_datasets.utilities*), [52](#page-55-3)
- load() (*colour\_datasets.loaders.DatasetLoader\_Zhao2009* use\_sandbox() (*in module colour\_datasets.records*), *method*), [41](#page-44-3) [43](#page-46-2)
- load() (*in module colour\_datasets*), [7](#page-10-3)

# M

METADATA (*colour\_datasets.loaders.DatasetLoader\_AgfaIT872Set attribute*), [12](#page-15-2) METADATA (*colour\_datasets.loaders.DatasetLoader\_ForestColors attribute*), [21](#page-24-2) METADATA (*colour\_datasets.loaders.DatasetLoader\_LumberSpectra attribute*), [25](#page-28-1) METADATA (*colour\_datasets.loaders.DatasetLoader\_MunsellColorsGlossyAllSpectrofotometerMeasured attribute*), [28](#page-31-1) METADATA (*colour\_datasets.loaders.DatasetLoader\_MunsellColorsGlossySpectrofotometerMeasured attribute*), [29](#page-32-1) METADATA (*colour\_datasets.loaders.DatasetLoader\_MunsellColorsMattAOTFMeasured attribute*), [31](#page-34-2) METADATA (*colour\_datasets.loaders.DatasetLoader\_MunsellColorsMattSpectrofotometerMeasured attribute*), [32](#page-35-1) METADATA (*colour\_datasets.loaders.DatasetLoader\_PaperSpectra attribute*), [36](#page-39-2)

# P

parse\_workbook\_Asano2015() (*colour\_datasets.loaders.DatasetLoader\_Asano2015 static method*), [35](#page-38-3) pull() (*colour\_datasets.Community method*), [49](#page-52-2) pull() (*colour\_datasets.Record method*), [46](#page-49-2)

# R

Record (*class in colour\_datasets*), [43](#page-46-2) record (*colour\_datasets.loaders.AbstractDatasetLoader property*), [8](#page-11-4) records (*colour\_datasets.Community property*), [48](#page-51-5) remove() (*colour\_datasets.Community method*), [50](#page-53-2) remove() (*colour\_datasets.Record method*), [46](#page-49-2) repository (*colour\_datasets.Community property*), [48](#page-51-5) repository (*colour\_datasets.Record property*), [44](#page-47-4) row\_to\_index() (*in module colour\_datasets.utilities*), [53](#page-56-3)

# S

sandbox (*class in colour\_datasets*), [42](#page-45-3) suppress\_stdout (*class in colour\_datasets.utilities*), [52](#page-55-3) sync() (*colour\_datasets.loaders.AbstractDatasetLoader method*), [9](#page-12-4)